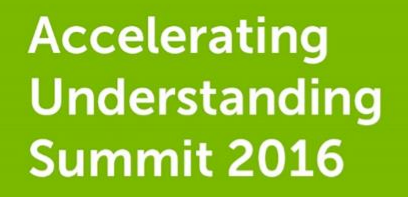

## Using a Hybrid Cloud approach to achieve efficiency, flexibility & high utilisation of your HPC

**Antonio Cisternino**, Professor of Computer Science - University of Pisa Maurizio Davini, CTO, IT Center - University of Pisa

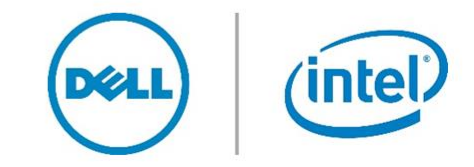

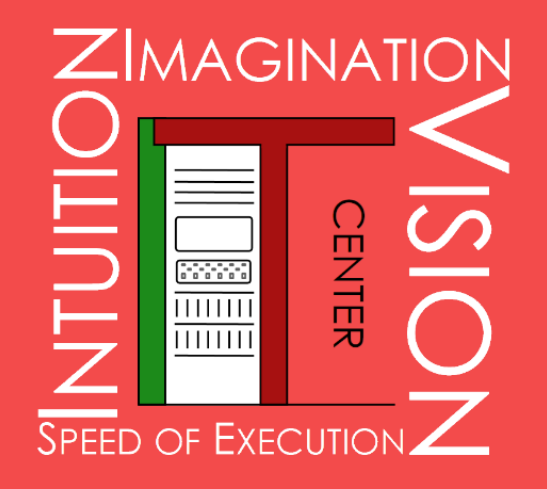

### Using a Hybrid Cloud approach to achieve efficiency, flexibility and high utilisation of your HPC

Antonio Cisternino, Maurizio Davini

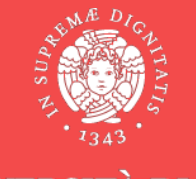

**UNIVERSITÀ DI PISA** 

# What is HPC today?

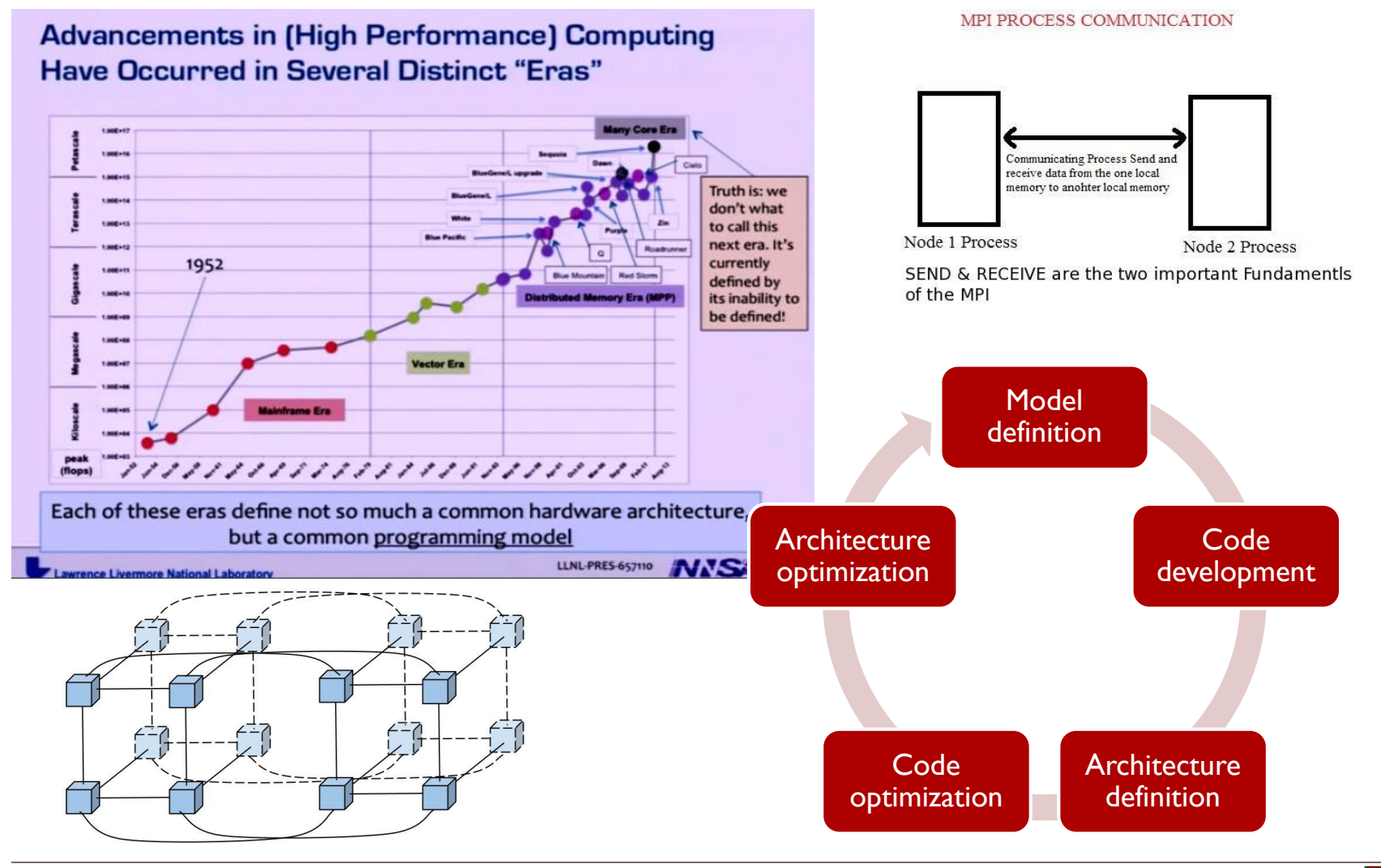

# HPC frequently hidden assumptions

- **Linear/Polynomial** complexity of algorithms
- **Numerical codes**
- Compute-Communicate ratio
- **Problem bigger than** a single system
- Extreme custom code optimization

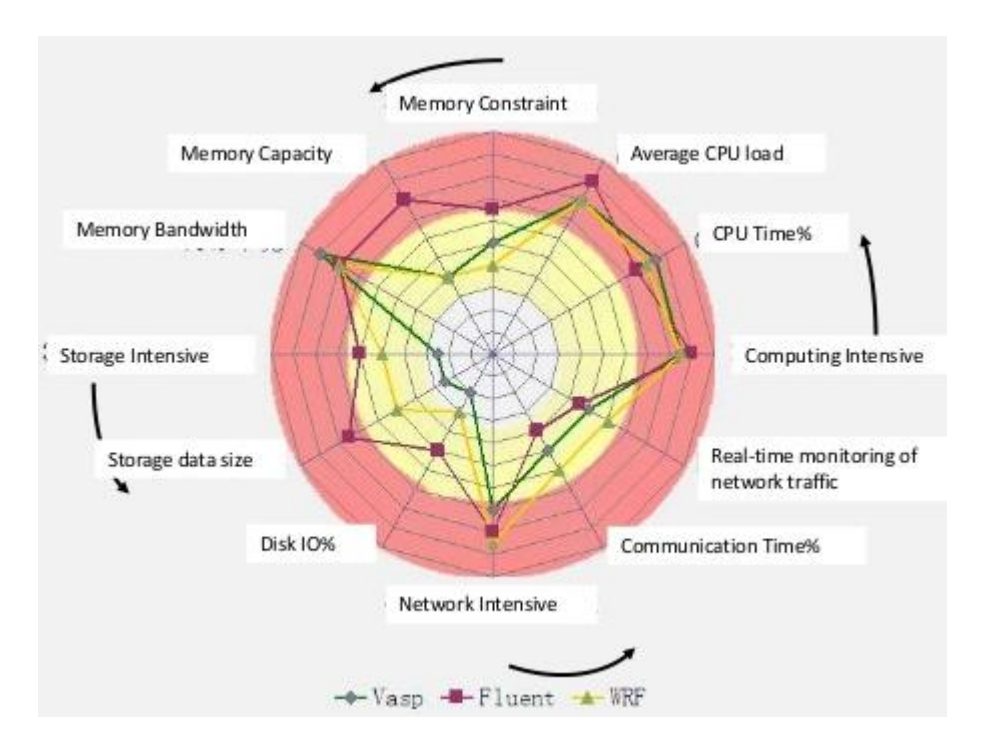

# Cloud, HPC and the problem size

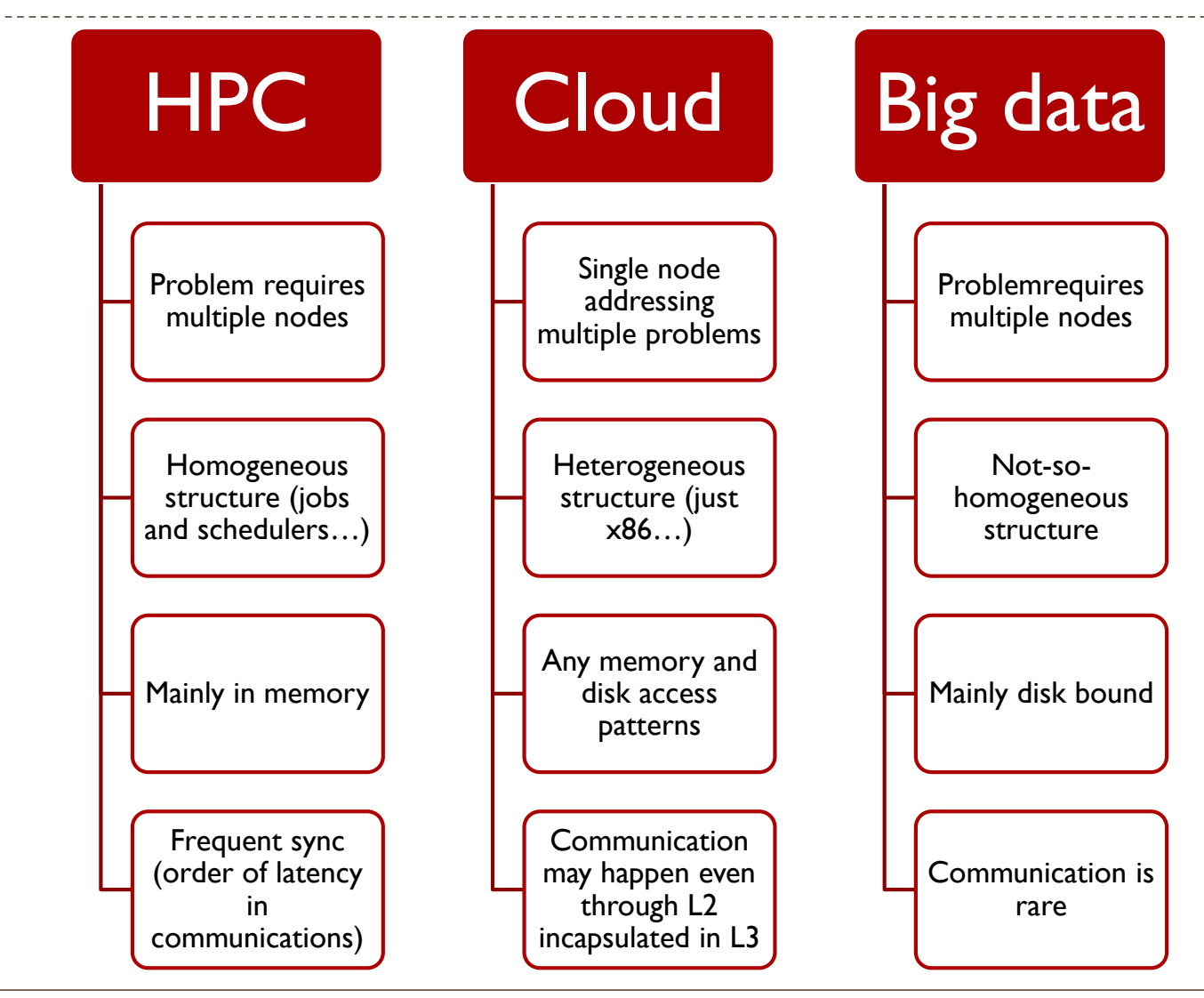

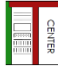

# Flexibility IS often more important…

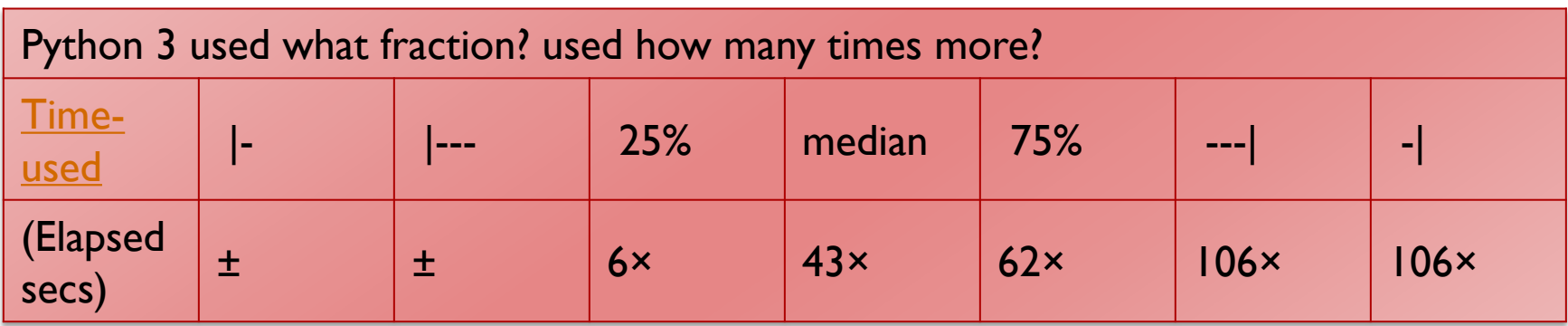

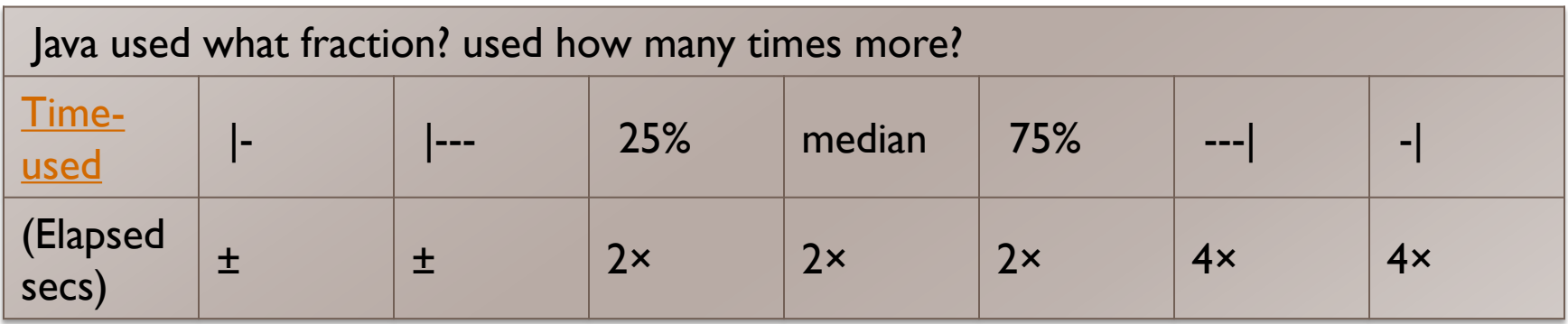

# Critical aspects for achieving flexible HPC

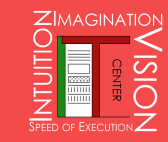

# Software stack

- **Library dependencies**
- Package management (a nightmare): yum, apt-get, npm, nuget
- Debug/run cycle, staging
- ▶ Code and data versioning
- ▶ Open source development model is worsening this scenario
- Security hard to ensure

# Code (in)-efficiency

▶ Experiment:

- **Take a 4CPU server S with RAM**
- Run CFD workload W on S with MPI multithread
- Run W on S with MPI multiprocess
- ▶ Run W on a virtual cluster on S with same resources and MPI on vSwitch

## ◆ Outcome (2010 and 2015):

Virtual execution lead to a speedup up to 30%

# Algorithm complexity

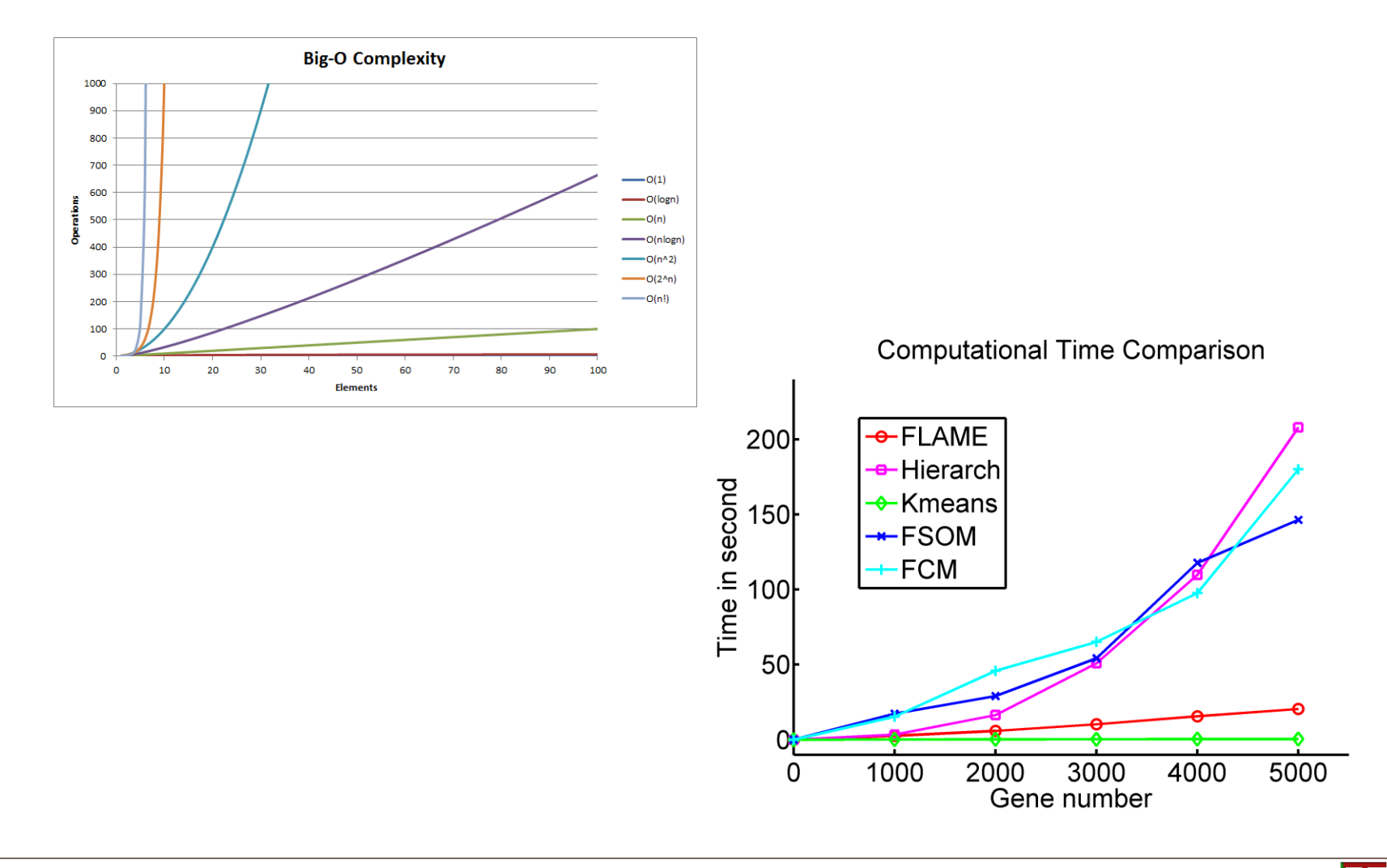

**ELEM** 

# **Networking**

- ▶ East-West traffic
- **Low latency**
- ▶ Topology
- ▶ IP Addressing (overlay?)
- ▶ Containers
- Data size (i.e. 300GB for a genome, remember?)

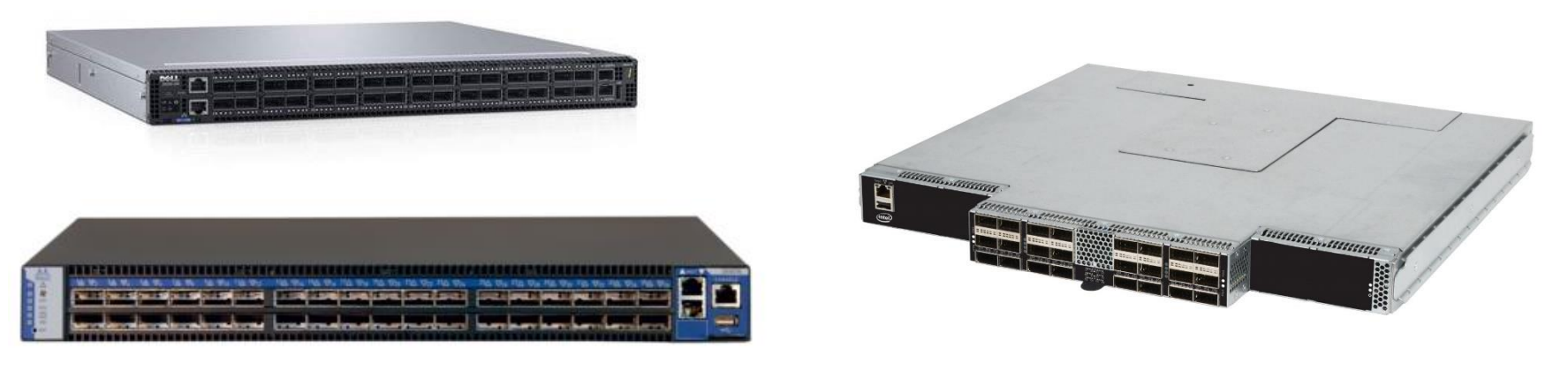

# Disk size AND performance

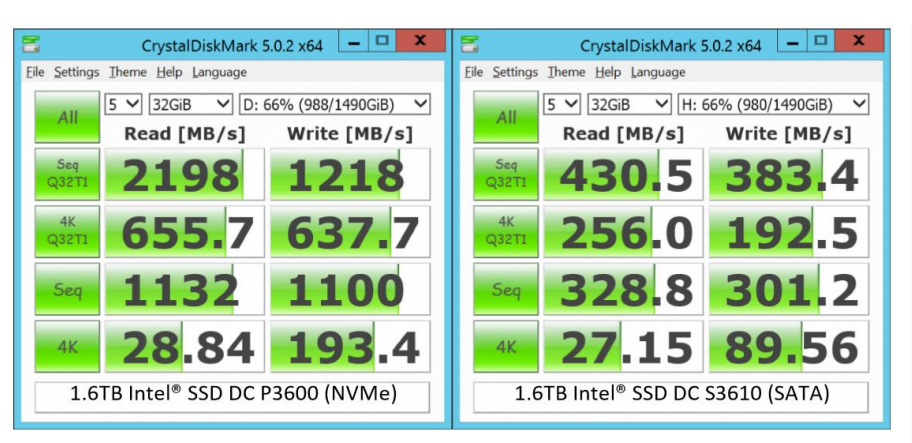

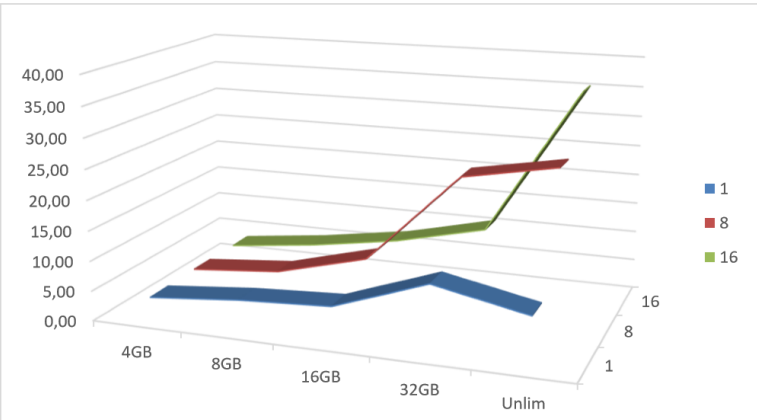

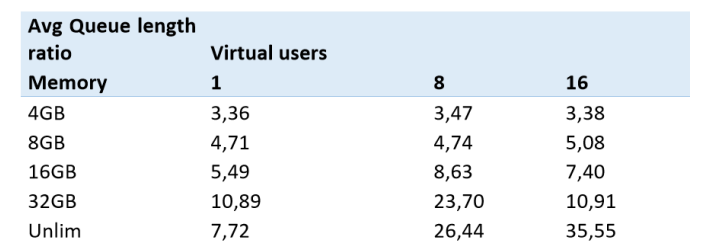

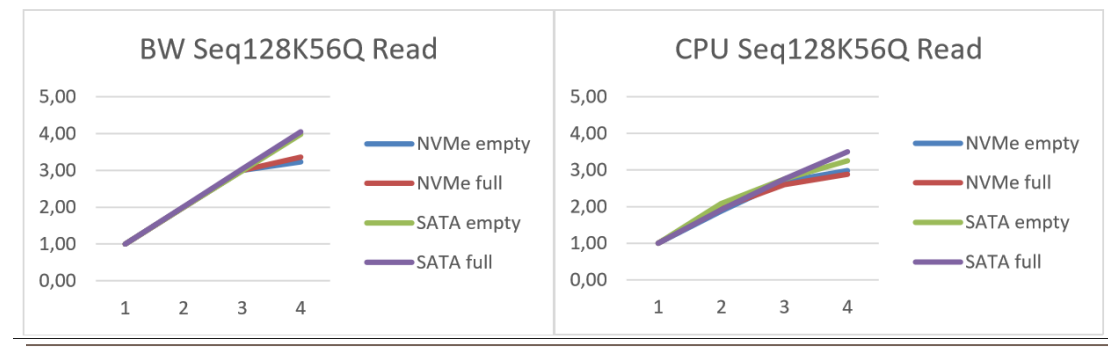

«Problems usually don't scale up as hardware, and so you start as enterprise to become a small business. Only then you may realize that the beautiful parallel something you devised become useless but it complicates the architecture»

### A.C.

(hey, it's me :)

# HPC and Cloud

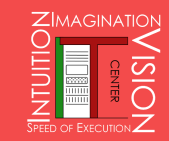

# Public Cloud HPC (Azure)

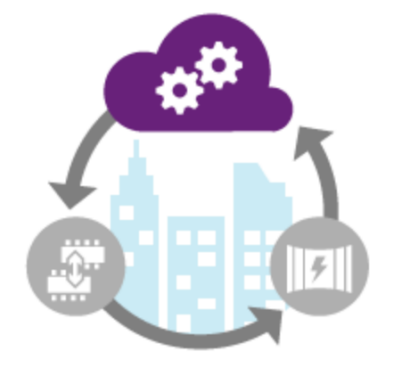

### True HPC capabilities in the cloud, on demand

The performance and scalability of a world-class supercomputing center is now available to everyone, on demand in the cloud. Run your Windows and Linux HPC applications using high performance A8 and A9 compute instances on Azure, and take advantage of a backend network with MPI latency under 3 microseconds and non-blocking 32 Gbps throughput. This backend network includes remote direct memory access (RDMA) technology on Windows and Linux that enables parallel applications to scale to thousands of cores. Azure provides you with high memory and HPC-class CPUs to help you get results fast. Scale up and down based upon what you need and pay only for what you use to reduce costs.

Learn more about high performance A8 and A9 compute instances ►

Read about the performance improvements ANEO achieved with Azure ►

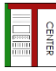

# Public Cloud HPC (AWS)

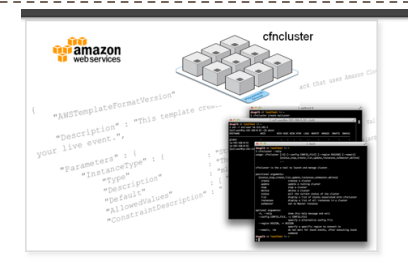

Try out the demo framework, cfncluster, to see how to run HPC clusters in AWS

#### High performance computing in the cloud.

High Performance Computing (HPC) on Amazon Elastic Compute Cloud (EC2) is enabled by the Cluster Compute-optimized and GPU instance types (virtual machines). You can use them just like other EC2 instances, but they also have been specifically engineered to provide high performance networking and you can scale to tens of thousands of instances on-demand.

Get an overview of Amazon EC2 »

#### Announcing the Amazon EC2 C4 instance type.

You can now launch C4 instances, the latest generation of Amazon EC2 Compute-optimized instances. C4 instances are designed for computebound workloads, such as high-traffic front-end fleets, MMO gaming, media processing, transcoding, and High Performance Computing (HPC) applications.

C4 instances are available in five sizes, offering up to 36 vCPUs. C4 instances are based on Intel Xeon E5-2666 v3 (codename Haswell) processors that run at a base frequency of 2.9 GHz, and can deliver clock speeds as high as 3.5 GHz with Intel ® Turbo Boost. Each C4 instance type is EBS-optimized by default and at no additional cost. This feature provides 500 Mbps to 4,000 Mbps of dedicated throughput to EBS above and beyond the general purpose network throughput provided to the instance.

ነሰሰሰ

Learn more about EC2 Cluster Compute instance types

Learn more about Amazon EC2 instance types »

# Private Cloud (DHCS on prem)

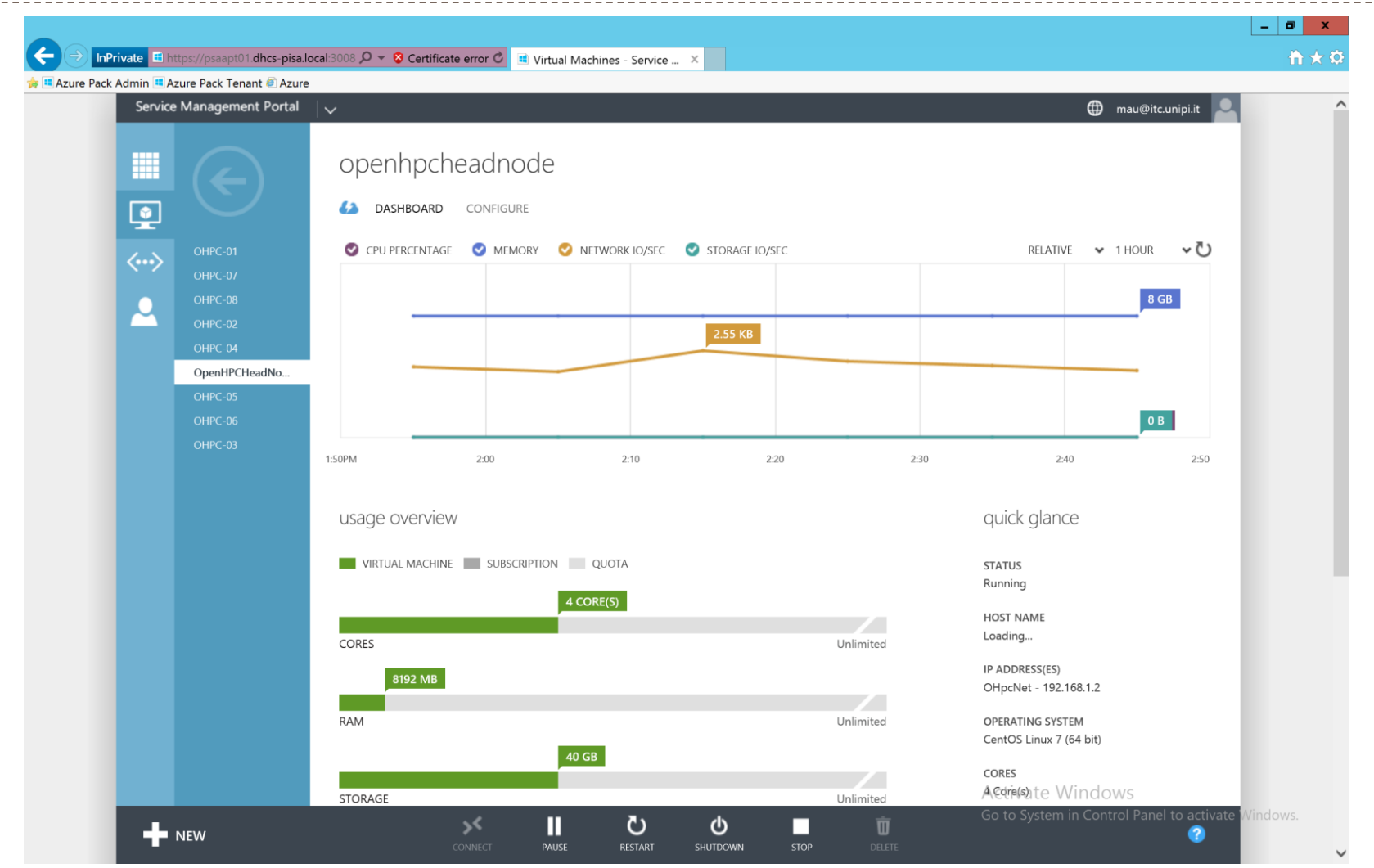

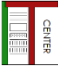

# OpenStack?

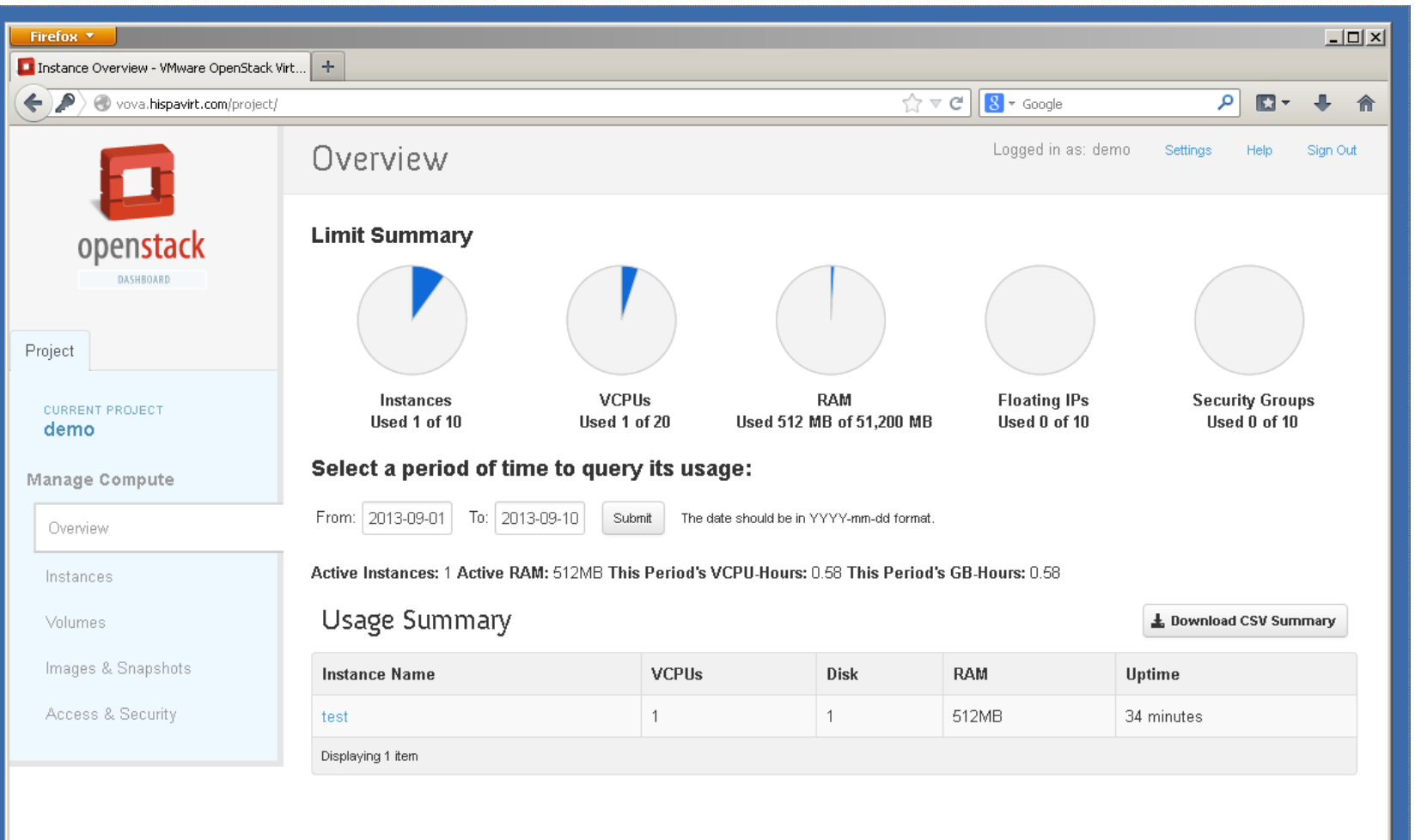

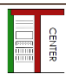

# Containers (Docker)

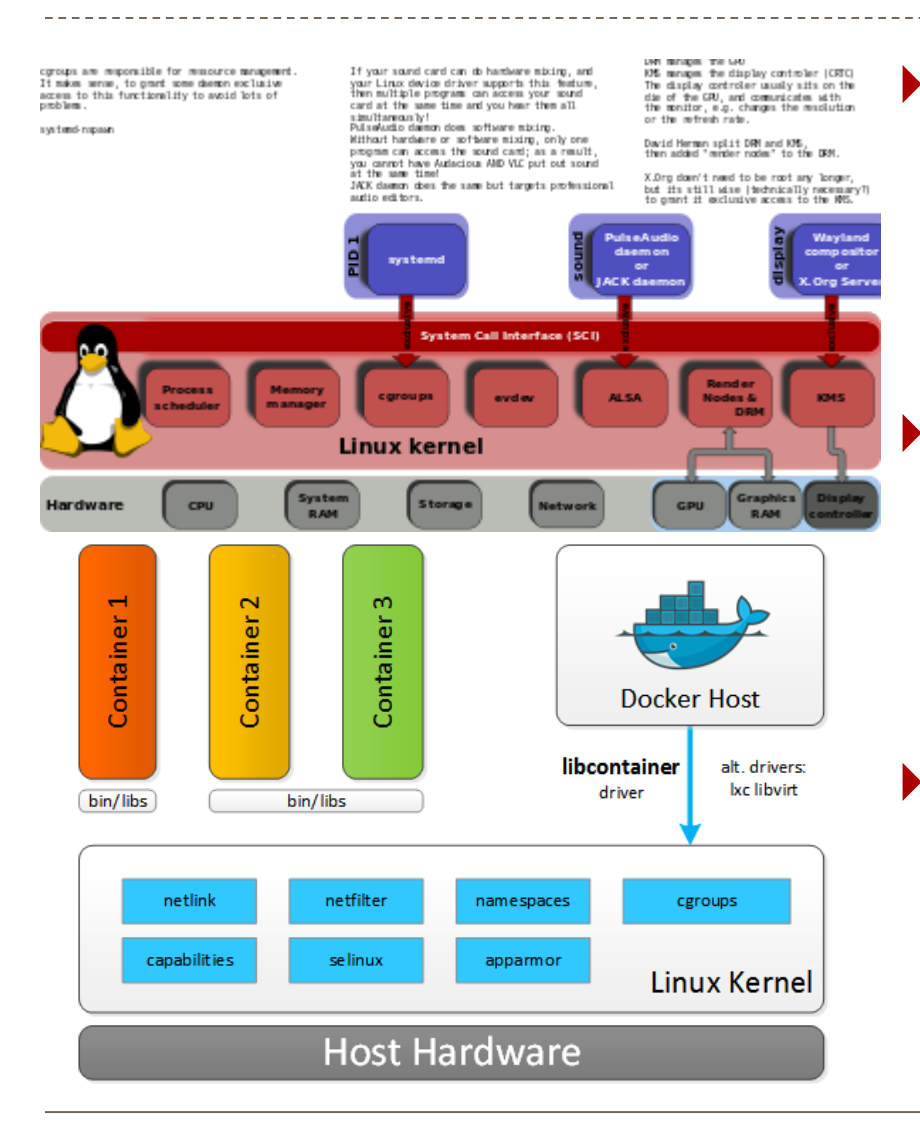

 Use of container for deploying different (potentially incompatible) software Containers come with less overhead but networking can be a nightmare (latency) It's the dawn of

containers stay tuned!

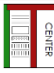

# Designing for specific workloads (lot of fun!)

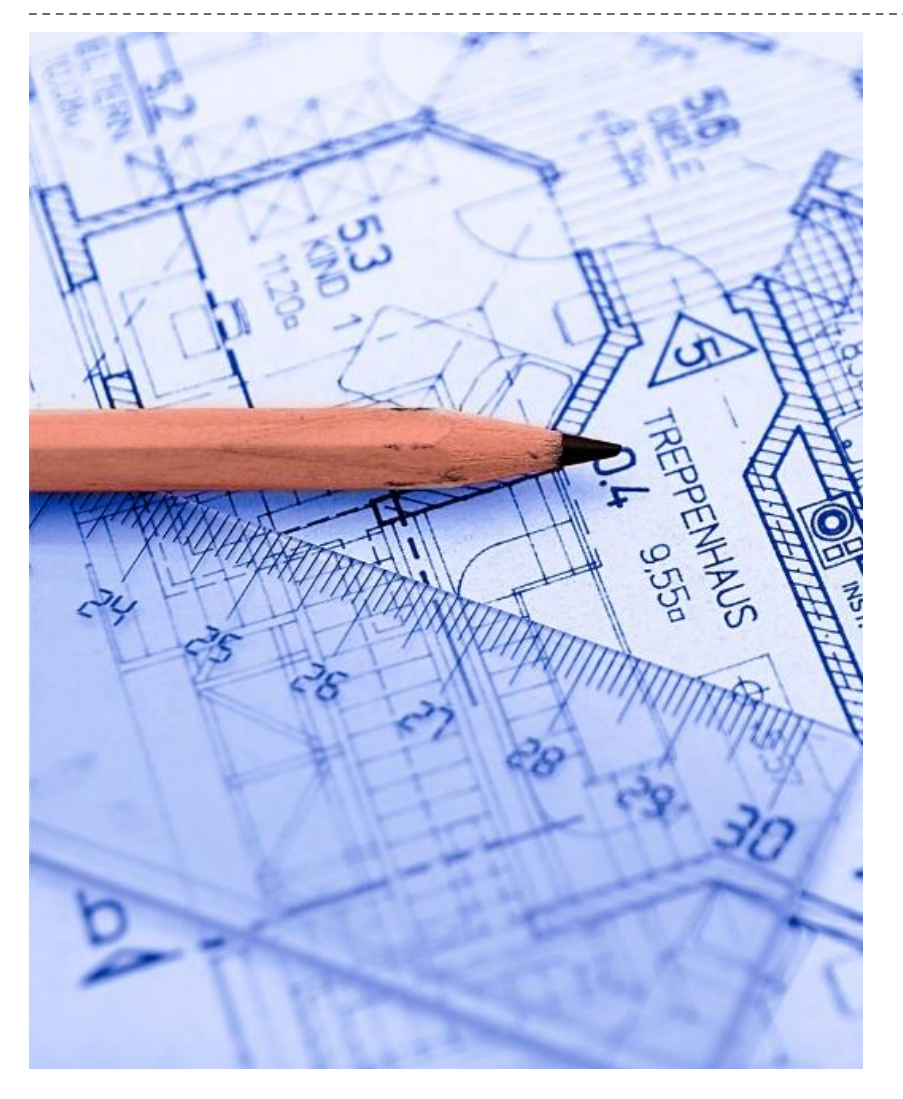

- ▶ Design for the workload (DN, BD, traditional HPC…)
- It's not just a matter of CPU and interconnectivity
- **Dimension** appropriately the resource usage (bus, memory, disk, network)

# New horizons

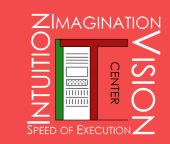

# Emerging HUGE problems

- Life sciences
- Big data analytics
- Real time big data analytics
- $\overline{\phantom{0}}$  IoT

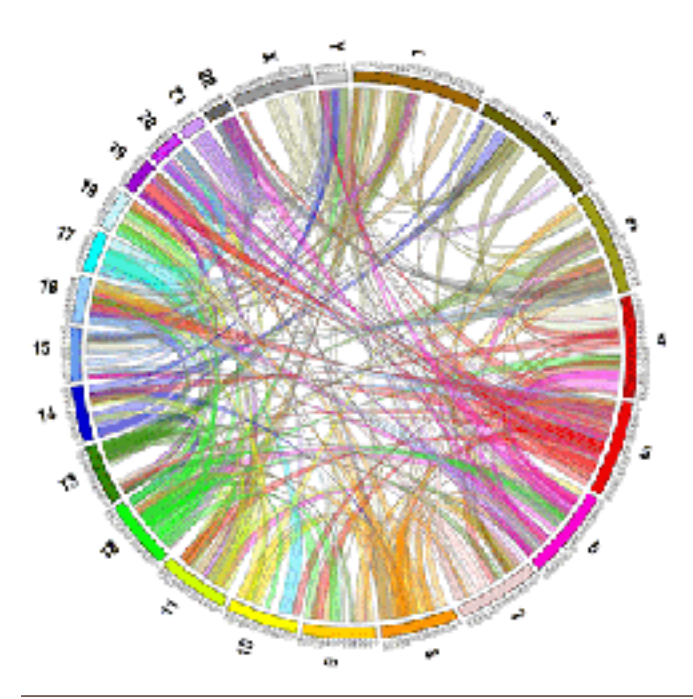

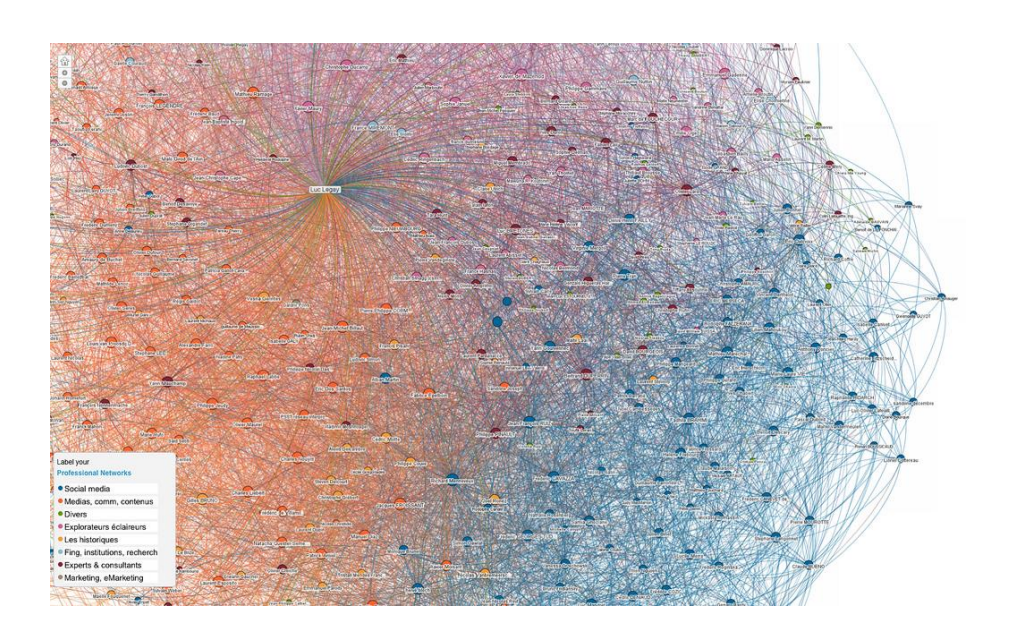

# Continuous problem solving

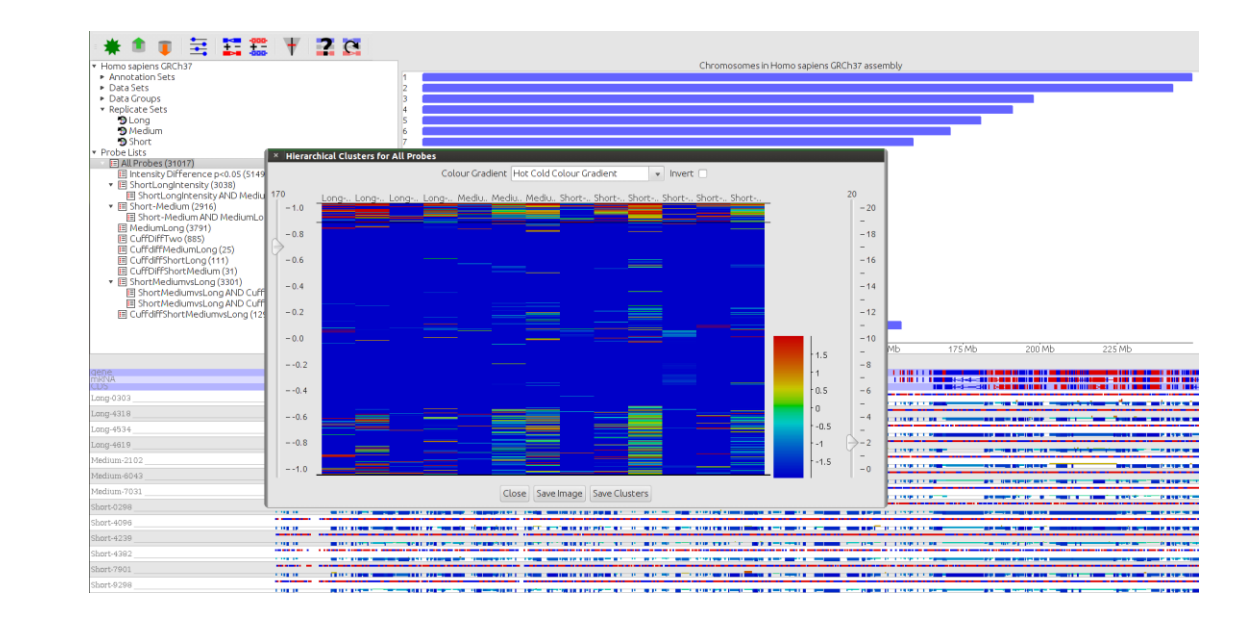

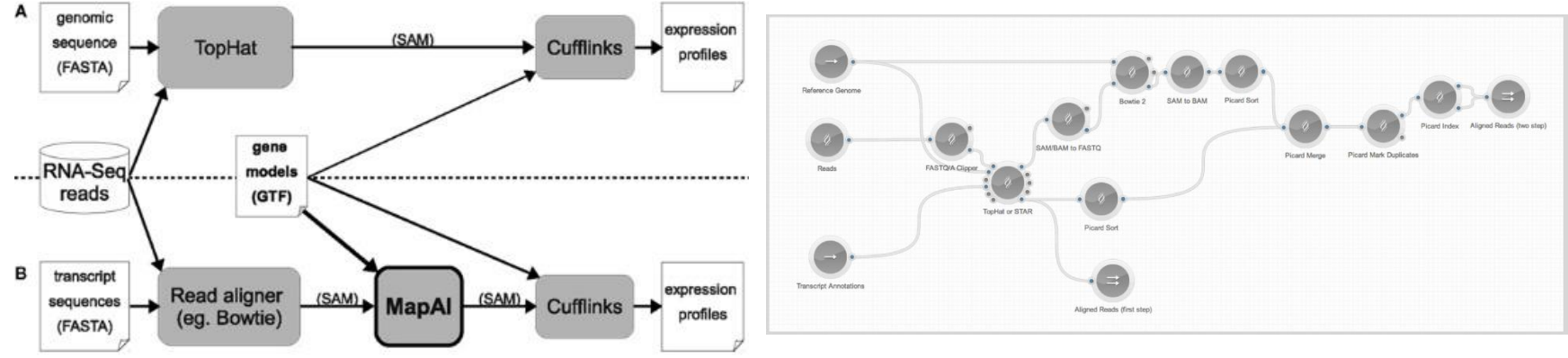

# Democratizing HPC

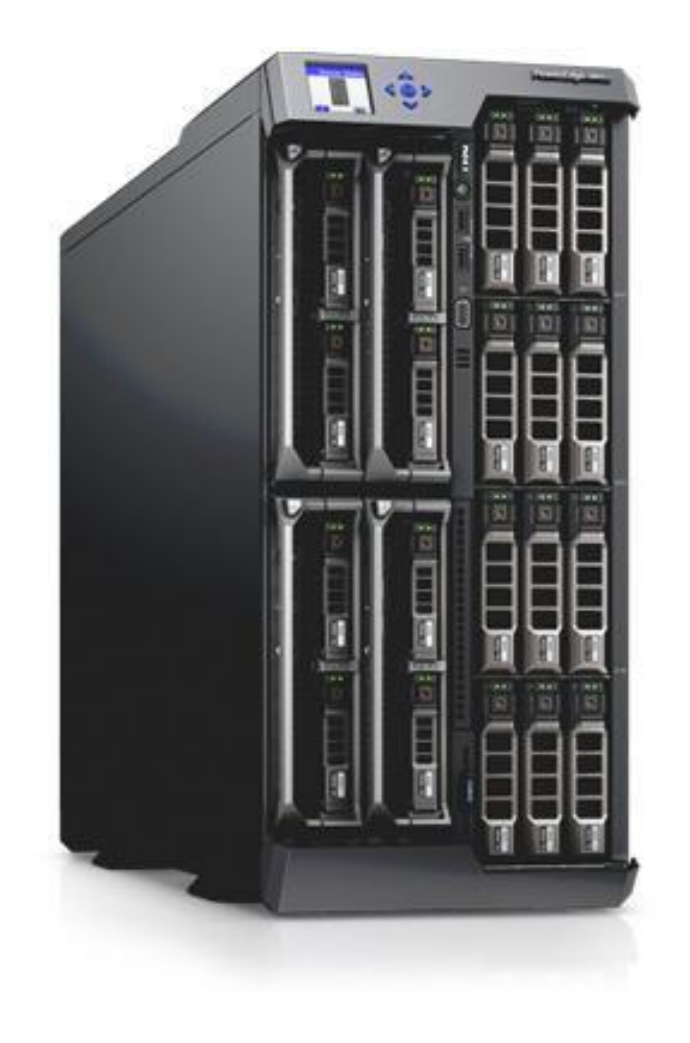

- Data centers in a box
- ▶ Predefined, precooked solutions easily deployable
- Some scenarios (Fog, IoT) may benefit from a more distributed information processing

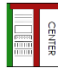

# Conclusions

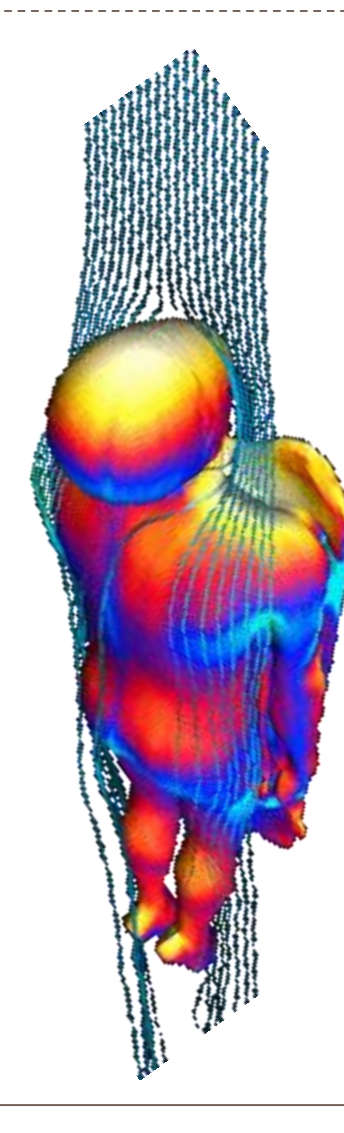

- HPC is redefining itself (again)
- Cloud (public or private or hybrid) + containers offer viable solutions for HPC-kind of problems
- ▶ Overlap with non-HPC architectures (i.e. microservices, distributed IoT)
- **Flexibility will be an important** pillar of the HPC in the future
- ▶ We accepted that assembly was low level, it's time to move on

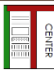

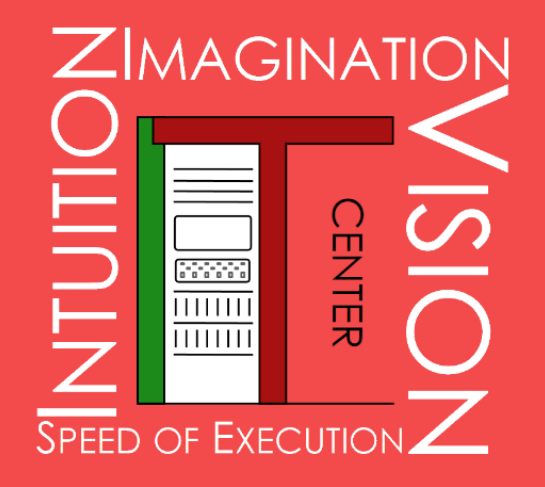

### OpenHPC @ University of Pisa Dell Solution **Center**

Antonio Cisternino Maurizio Davini **IT Center University of Pisa**

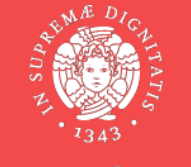

**UNIVERSITÀ DI PISA** 

### OpenHPC

- **Create a stable environment for testing and validation:** The community will benefit from a shared, continuous integration environment, which will feature a build environment and source control; bug tracking; user and developer forums; collaboration tools; and a validation environment.
- **Reduce Costs:** By providing an open source framework for HPC environments, the overall expense of implementing and operating HPC installations will be reduced.
- **Provide a robust and diverse open source software stack:** OpenHPC members will work together on the stability of the software stack, allowing for ongoing testing and validation across a diverse range of use cases.
- **Develop a flexible framework for configuration:** The OpenHPC stack will provide a group of stable and compatible software components that are continually tested for optimal performance. Developers and end users will be able to use any or all of these components depending on their performance needs, and may substitute their own preferred components to fit their own use cases.

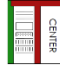

## Why OpenHPC

- Many sites spend considerable effort aggregating a large suite of open-source projects to provide a capable HPC environment for their users:
	- necessary to obtain HPC focused packages that are either absent or do not keep pace from Linux distro providers
	- local packaging or customization frequently tries to give software versioning access to users (e.g. via modules or similar equivalent)
- They frequently leverage a mix of external and in-house tools for:
	- provisioning, software installations/upgrades, config management schemes, and system diagnostics mechanisms.
	- although the functionality is similar, the implementations across sites is often different which can lead to duplication of effort

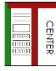

### OpenHPC: Early Community Members

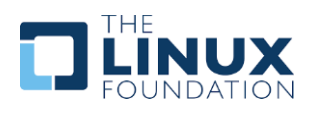

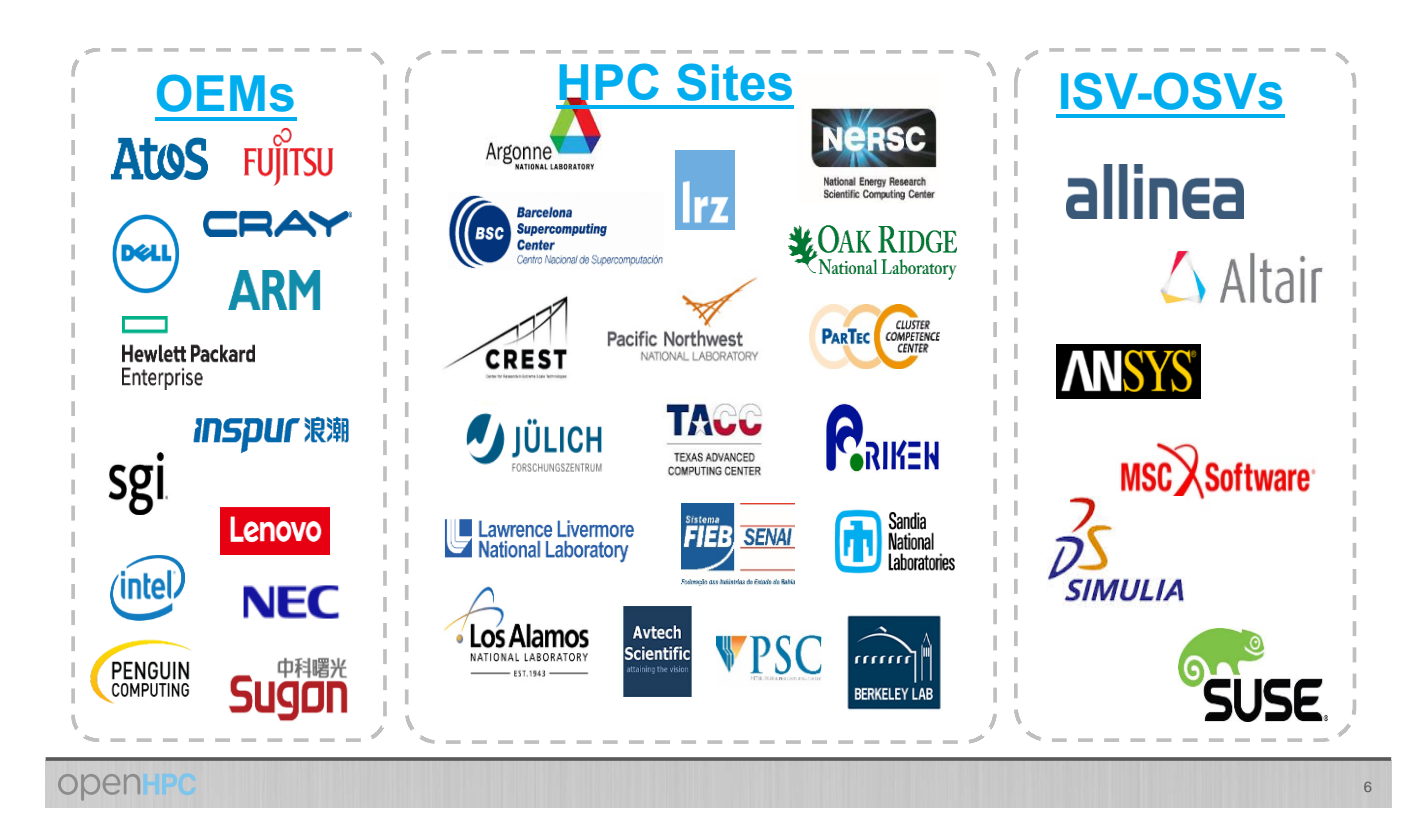

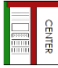

### Component Overview *SW Block Diagram of Typical HPC System*

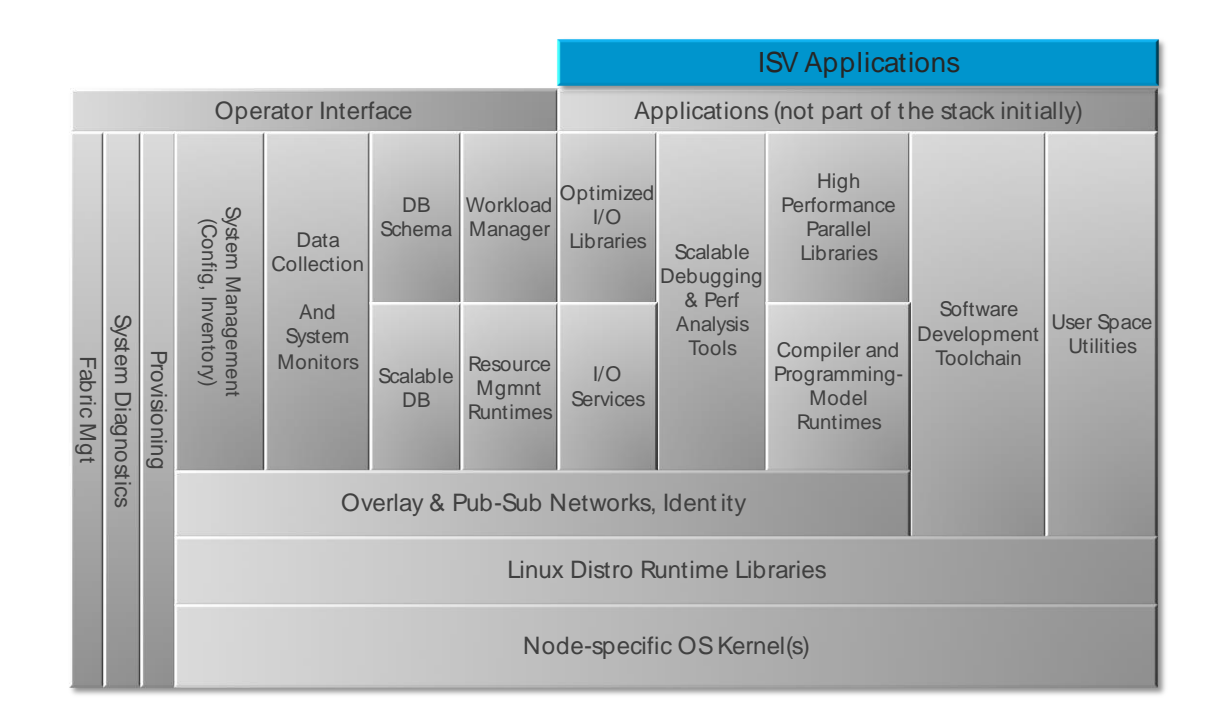

openHPC

7

## System Architecture System Architecture

Intention over time is to provide reference design(s) with use cases for big and small system designs: -<br>
Intion over time is to provide reference design(s) will<br>
Il system designs:<br>
- usual designation of node types by function<br>
- current recipe example is " diskless"<br>
- intend to include diskfull examples as well

- usual designation of node types by function
- 
- intend to include diskfull examples as well

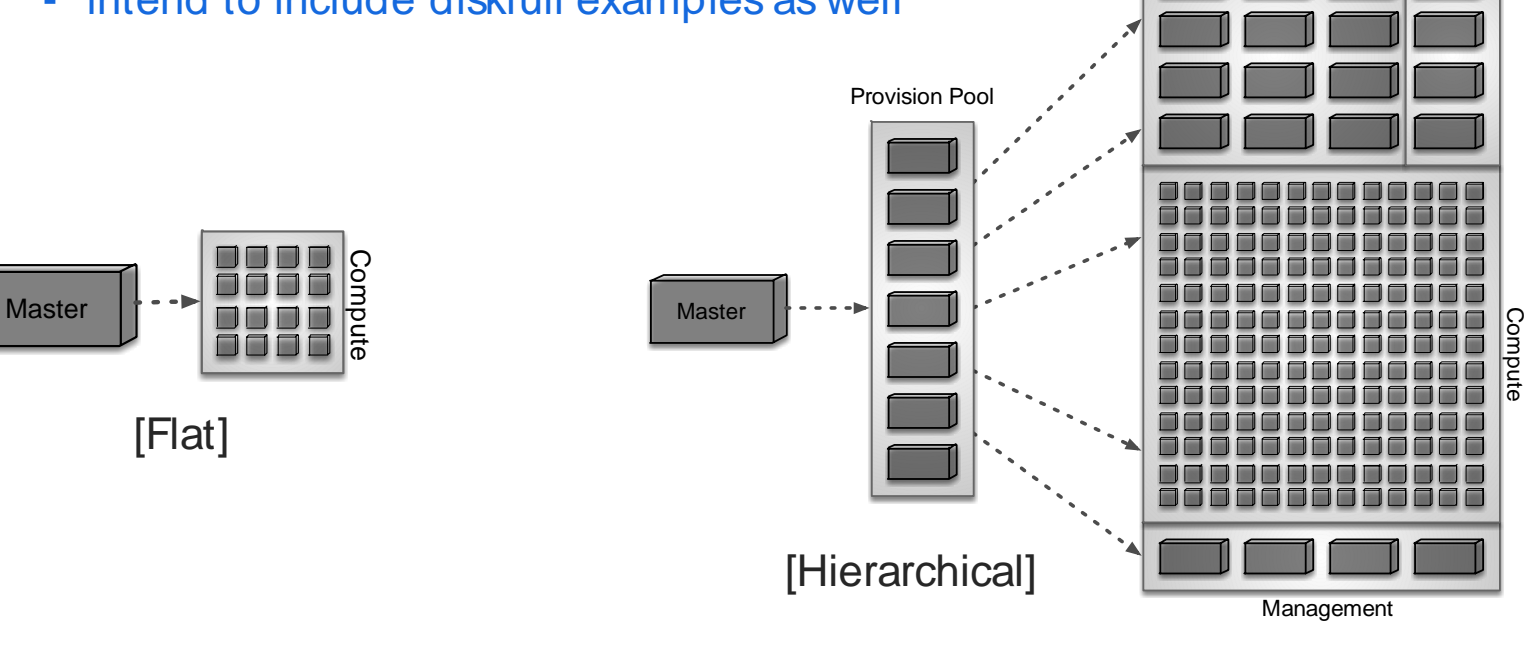

Login

I/O Servers

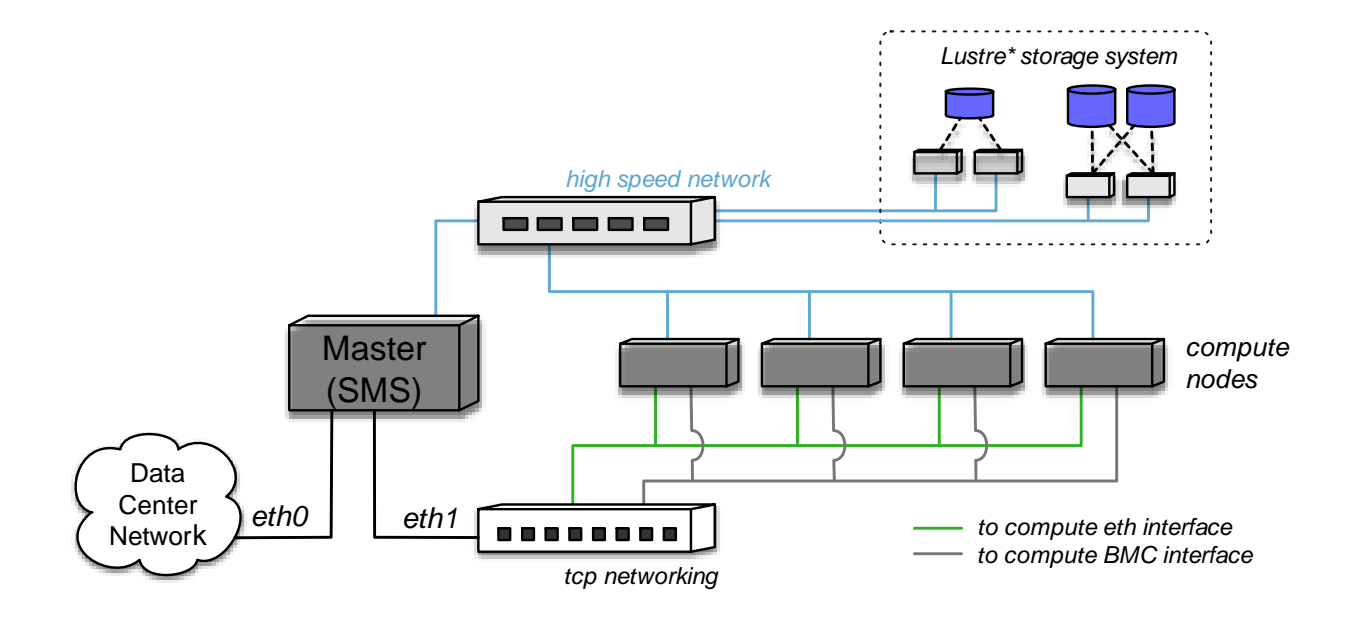

Figure 1: Overview of physical cluster architecture.

1.3 Brin g you r own licen se

### OpenHPC 1.0 - Initial starting components

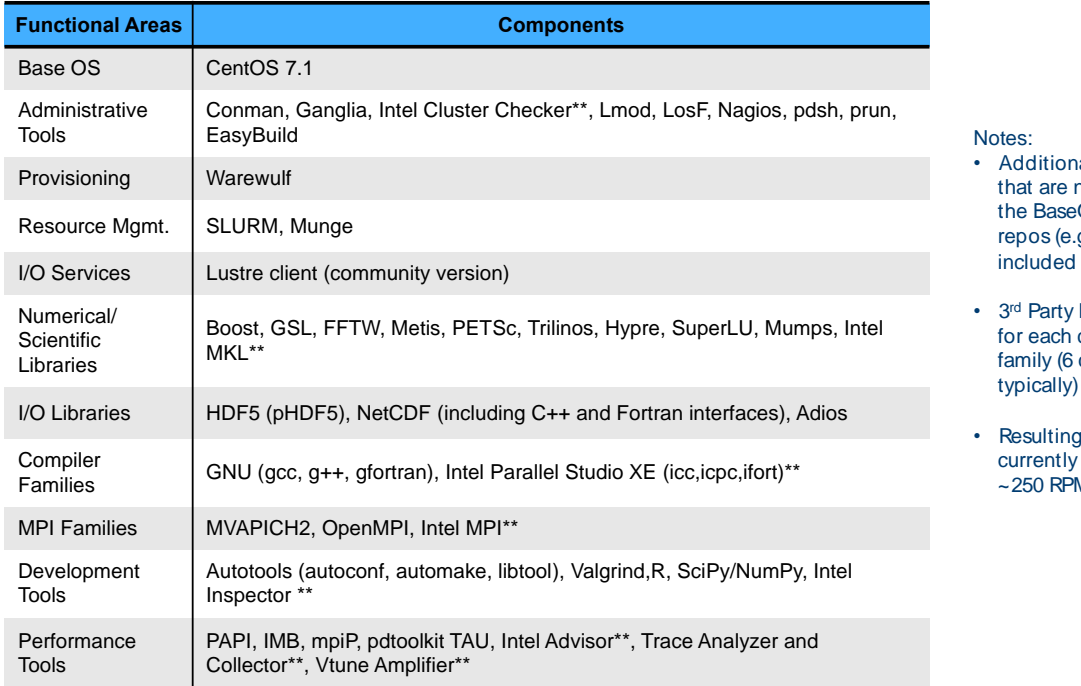

- hal dependencies not provided by eOS or community g. EPEL) are also diditional dependencies<br>nat are not provided by<br>ne BaseOS or community<br>ppos (e.g. EPEL) are also<br>ncluded<br>naty libraries are built<br>preach complier/MPI
- compiler/MPI combinations typically)
- repository  $\sim$  comprised of  $M<sub>S</sub>$

\*\* Bring your own license model

**OpenHPC** 

E E E

8

### OpenHPC++ - Potential future efforts

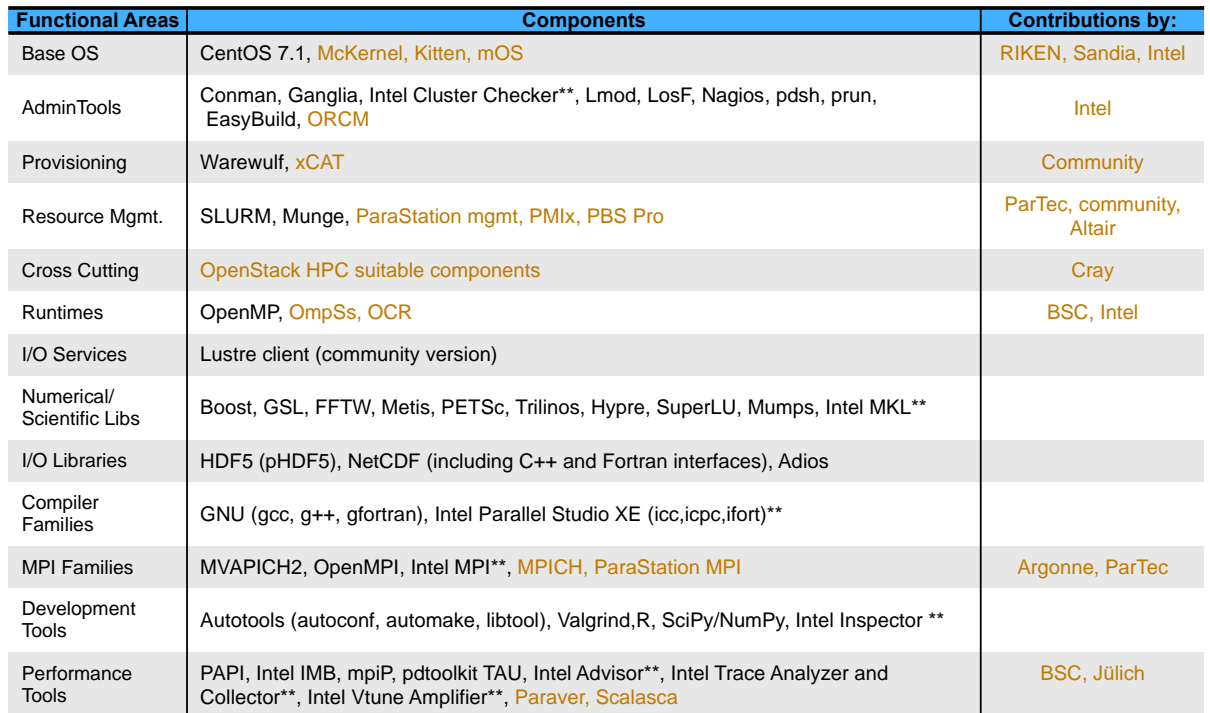

\*\* Bring your own license model

openHPC

9

### Installation brief

#### OpenHPC 1.1 (18 April 2016)

Binary downloads are presently available in the form of RPMs. These RPMs are organized into repositories that can be accessed via standard package manager utilities (e.g. yum, zypper). OpenHPC provides builds that are compatible and tested against CentOS 7.2 as well as SUSE Linux Enterprise Server 12 SP1. A typical deployment on a new system will begin with the installation of the base operating system on a chosen *master* host identified as the system management server (SMS), followed by enabling access to a compatible OpenHPC repository.

The OpenHPC repository is created and maintained using a dedicated instance of the Open Build Service (OBS) that is available here. In addition to serving as the build server, this OBS instance also provides an RPM repository. You can scan the RPM packages that are available via this repository by browsing the x86 64/ and noarch/ subdirectories for the 1.1 release at: http://build.openhpc.community/OpenHPC:/1.1.

To get started, you can enable an OpenHPC repository locally through installation of an ohpc-release RPM which includes gpg keys for package signing and defines the URL locations for [base] and [update] package repositories. A copy of the ohpc-release file is available for download here:

- · ohpc-release-centos7.2-1.1-1.x86 64.rpm (md5sum:f9349b2c2b117a4e3efdac8cd59cc327)
- · ohpc-release-sles12sp1-1.1-1.x86 64.rpm (md5sum:a99904b08c90548faaedf7201d60e101)

Alternatively, you can use the package manager to install the RPM directly from the network as in the following examples:

# yum install https://github.com/openhpc/ohpc/releases/download/v1.1.GA/ohpc-release-centos7.2-1.1-1.x86 64.rpm

or

# zypper in https://github.com/openhpc/ohpc/releases/download/v1.1.GA/ohpc-release-sles12sp1-1.1-1.x86 64.rpm

#### Install Recipe(s)

To aid in the installation of OpenHPC packaged components, a companion installation recipe is available. This can be obtained via installation of the docsohpc RPM after the OpenHPC repository has been enabled locally. Alternatively, copies of the documentation are also provided below:

- CentOS 7.2 Install guide (PDF)
- SLE 12 SP1 Install guide (PDF)

The intent of the guide is to present a simple cluster installation procedure using components from the OpenHPC software stack. The documentation is intended to be reasonably generic, but uses the underlying motivation of a small, stateless cluster installation to define a step-by-step process. Several optional customizations are included and the intent is that these collective instructions can be modified as needed for local site use cases. Please consult the install guide for more detail and discussion regarding a companion template install script.

### OpenHPC Build Service

#### OpenHPC Build Service

## **OpenHPC**

Welcome to the OpenHPC build service and community package repository. This community build infrastructure uses the Open Build Service to automate the build and release of a variety of RPMs under the auspices of the OpenHPC project. When combined with a matching base OS install, the collection of assembled tools and development packages can be used to deploy HPC Linux clusters. Additional information regarding the project can be found at:

- openhpc.community (General information)
- GitHub (Developer resources)
- Mailing Lists (Support)

#### **The Open Build Service (OBS)**

The Open Build Service (OBS) is an open and complete distribution development platform that provides a transparent infrastructure for development of Linux distributions, used by openSUSE, MeeGo and other distributions. It also supports Fedora, Debian, Ubuntu, RedHat and other Linux distributions.

The OBS is developed under the umbrella of the openSUSE project. Please find further informations on the openSUSE Project wiki pages.

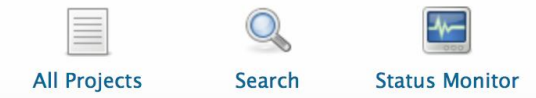

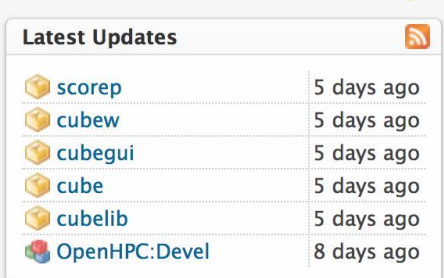

Log In

## OpenHPC on Microsoft Cloud OS

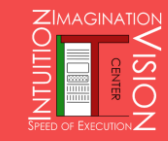

### **Dell HCS**

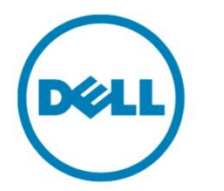

### **Solution Brief**

## **Dell Hybrid Cloud System for Microsoft**

IT organizations have a journey to take to get to the cloud. Success with cloud requires an understanding that it is not just about the technology stack. Fundamentally, cloud is about applying technology to streamline IT operations and enable new business outcomes.

Business needs must be aligned with technology, and with cloud this relationship is more critical than ever. Dell understands these alignment challenges, having worked with our customers to build and manage some of the largest clouds on the planet.

### **Introducing Dell Hybrid Cloud System for Microsoft**

Dell Hybrid Cloud System for Microsoft is not simply data center technology. The Dell Hybrid Cloud System for Microsoft is the industry's first integrated, cloud solution validated with Microsoft Hybrid Cloud Platform System Standard<sup>1</sup>.

Dell Hybrid Cloud System for Microsoft is a turn-key integrated system, with powerful multi-cloud management, that uniquely adapts to and

### **Business needs and Cloud aligned**

The Dell Hybrid Cloud System for Microsoft will make your IT services agile and more efficient. The system is designed to leverage Azure public cloud capabilities for backup and recovery to extend your data center capacity. The solution is also designed to enhance business flexibility with Dell Scale Ready Payment Solutions.

Scale Ready Payment Solutions include Cloud Flex Pay, Pay as you Grow, Provision and Pay and Scale On Demand offers, backed by Dell Financial Services. The Dell Hybrid Cloud System for Microsoft is offered with these highly flexible payment solutions so you can maximize your investments and align the acquisition of cloud technologies with your business needs.

Dell is the only tier one vendor with financing options for an end solution spanning hardware, software and services.

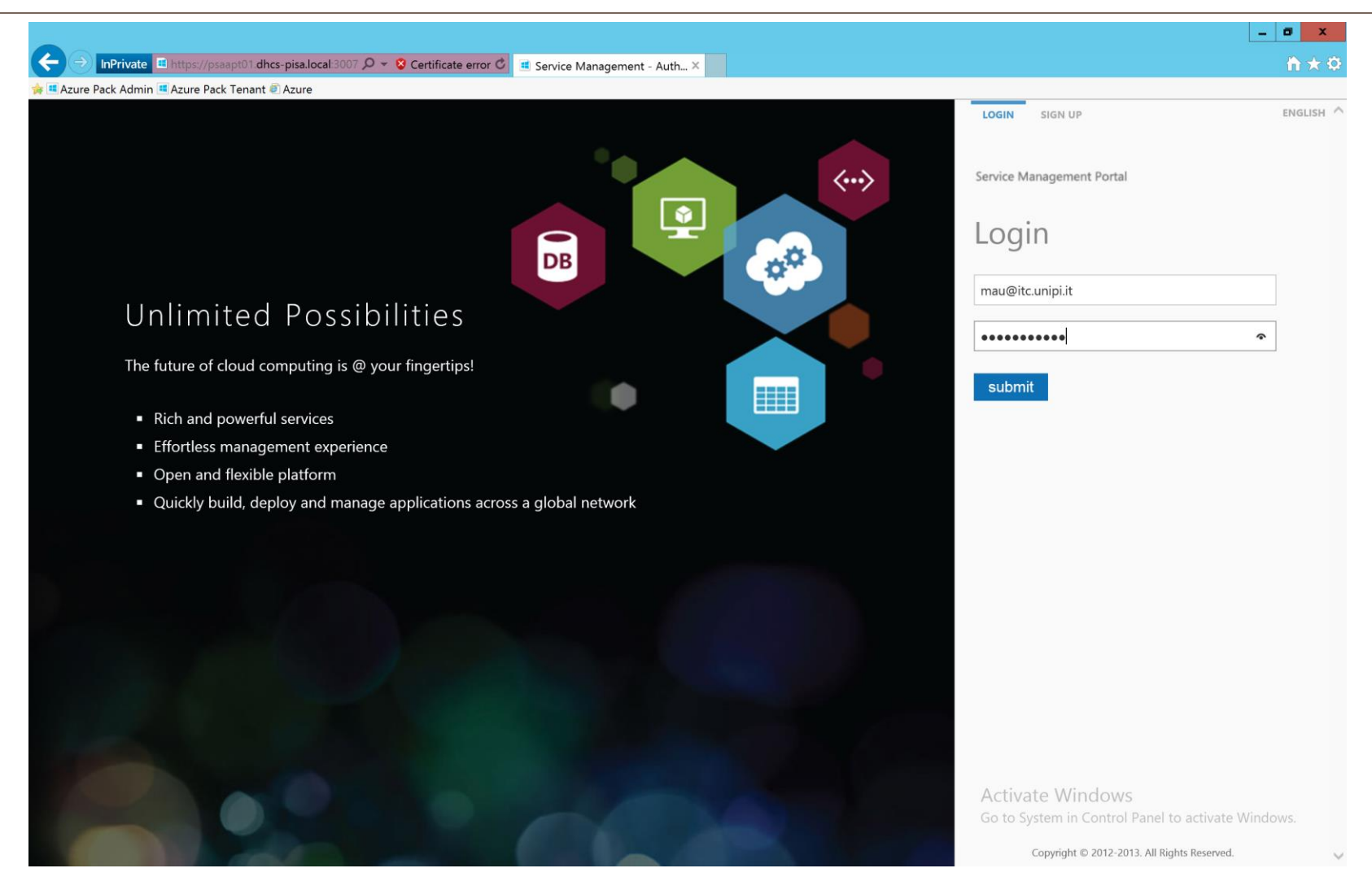

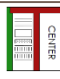

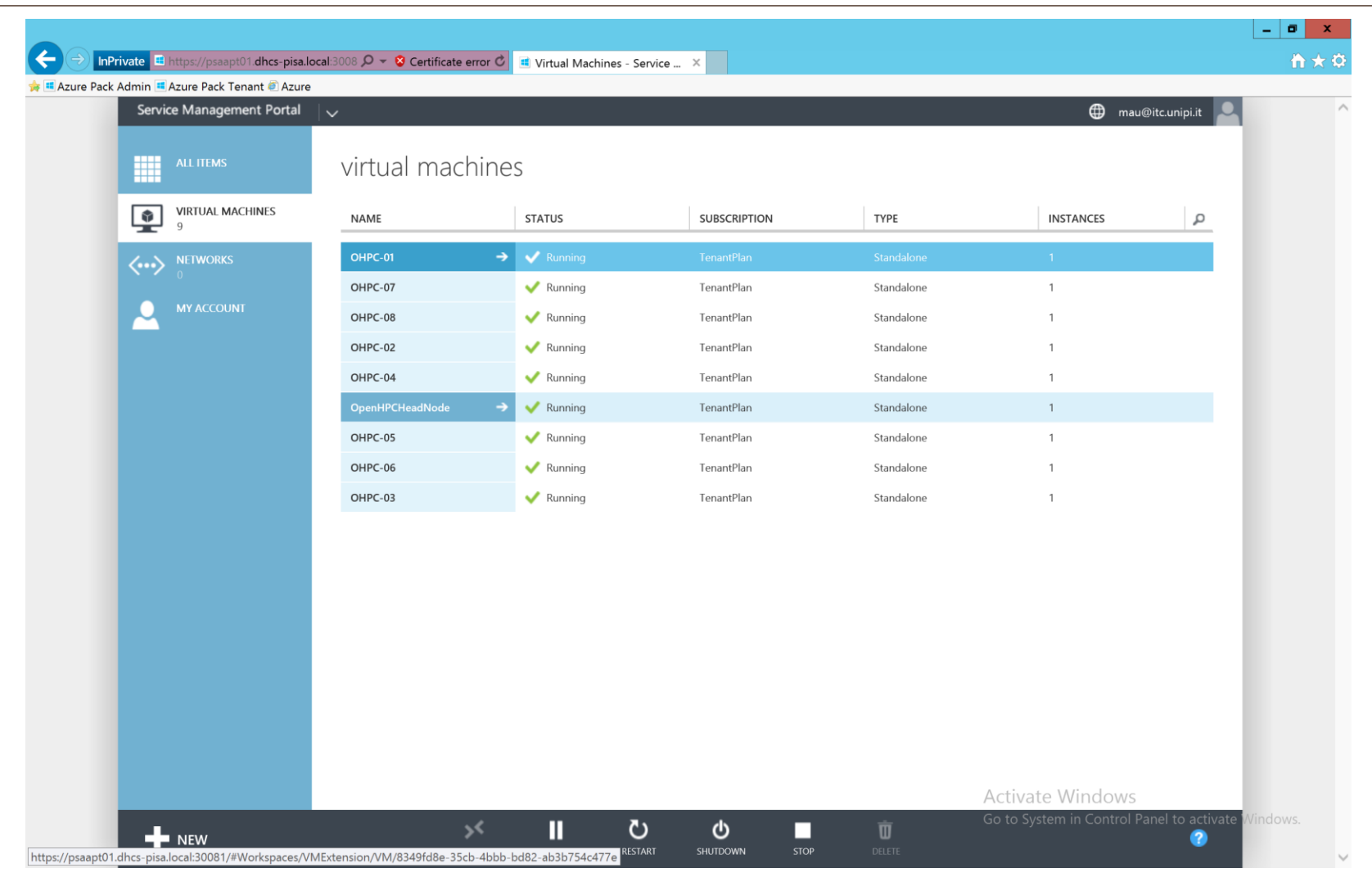

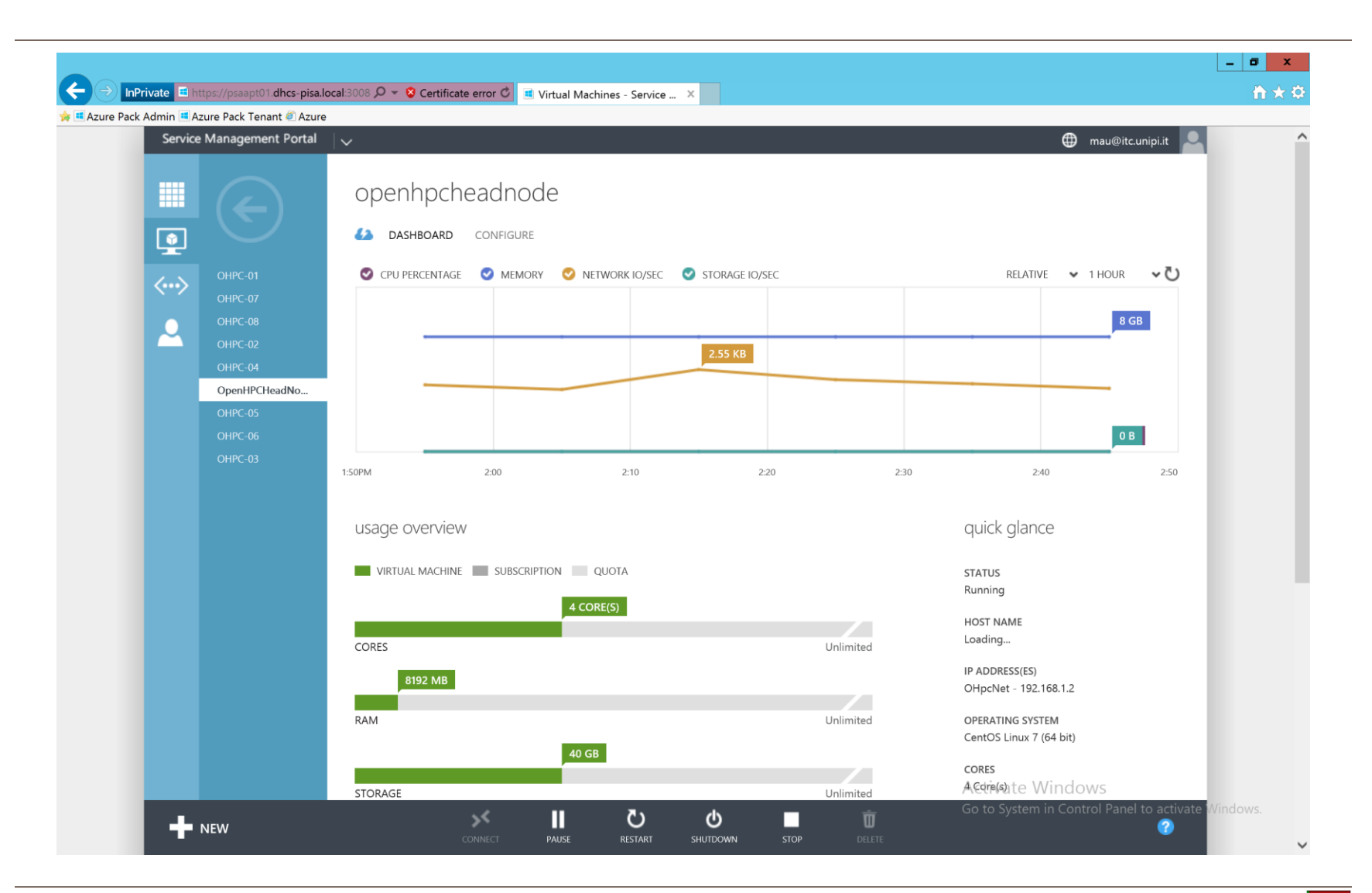

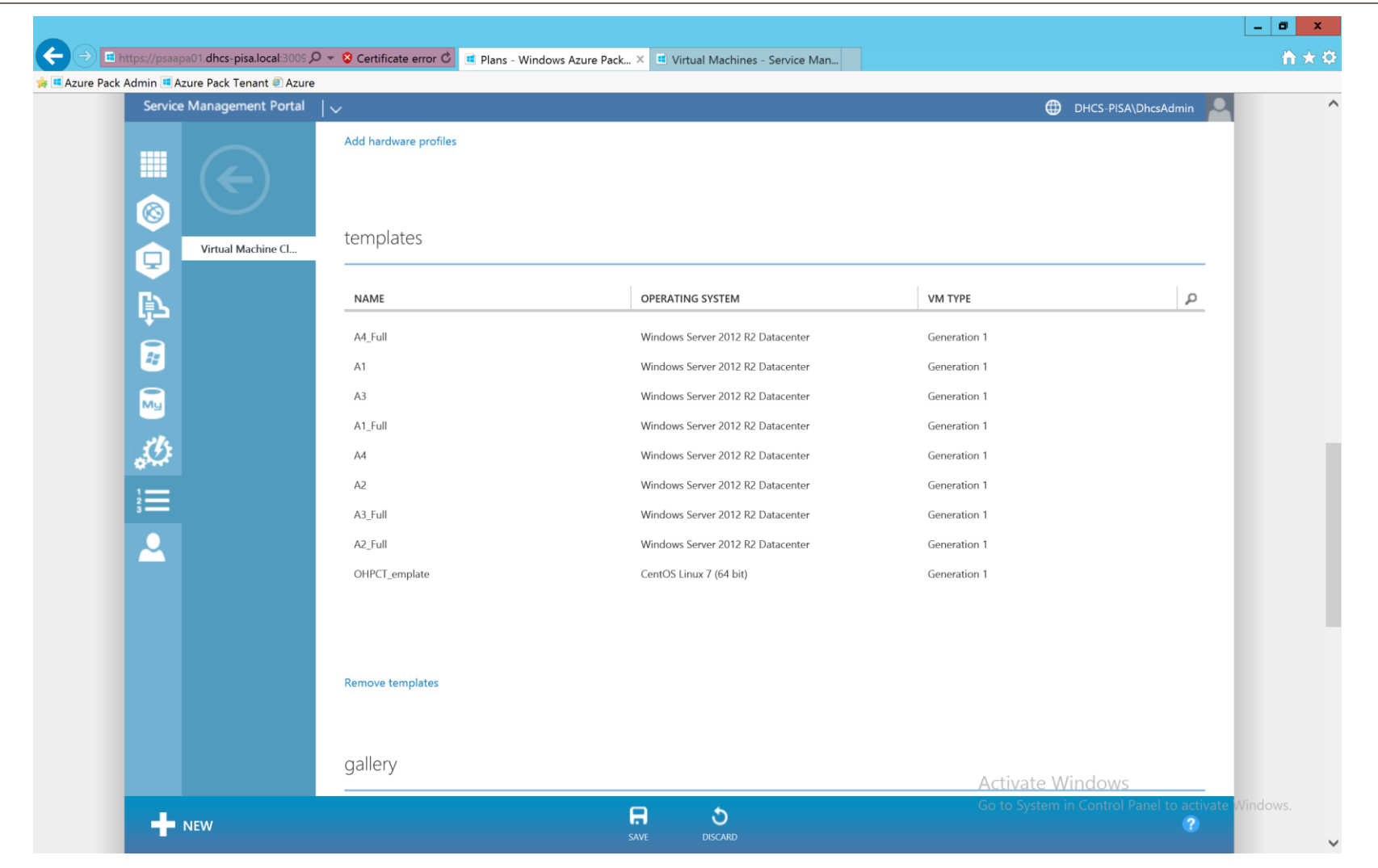

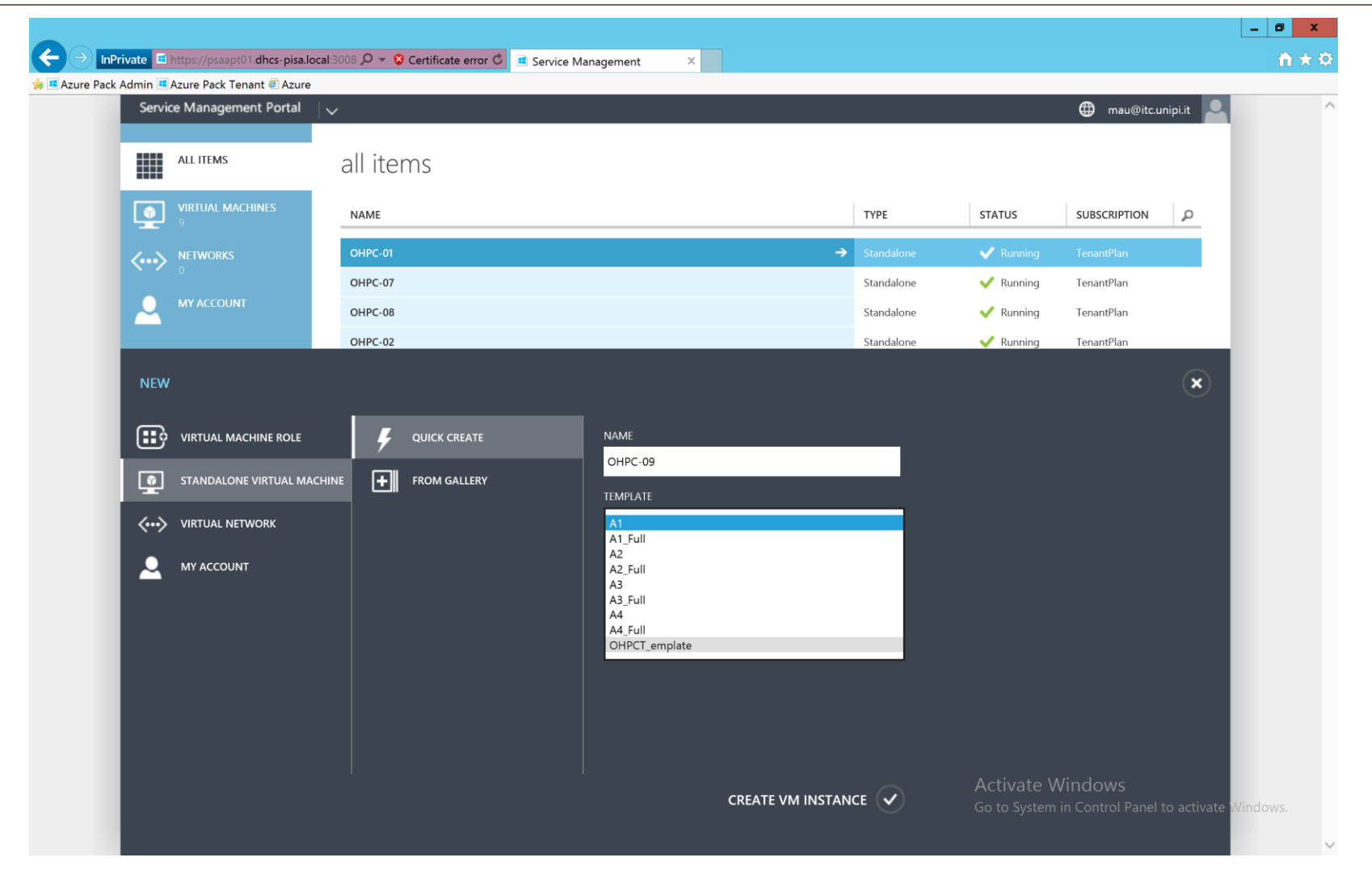

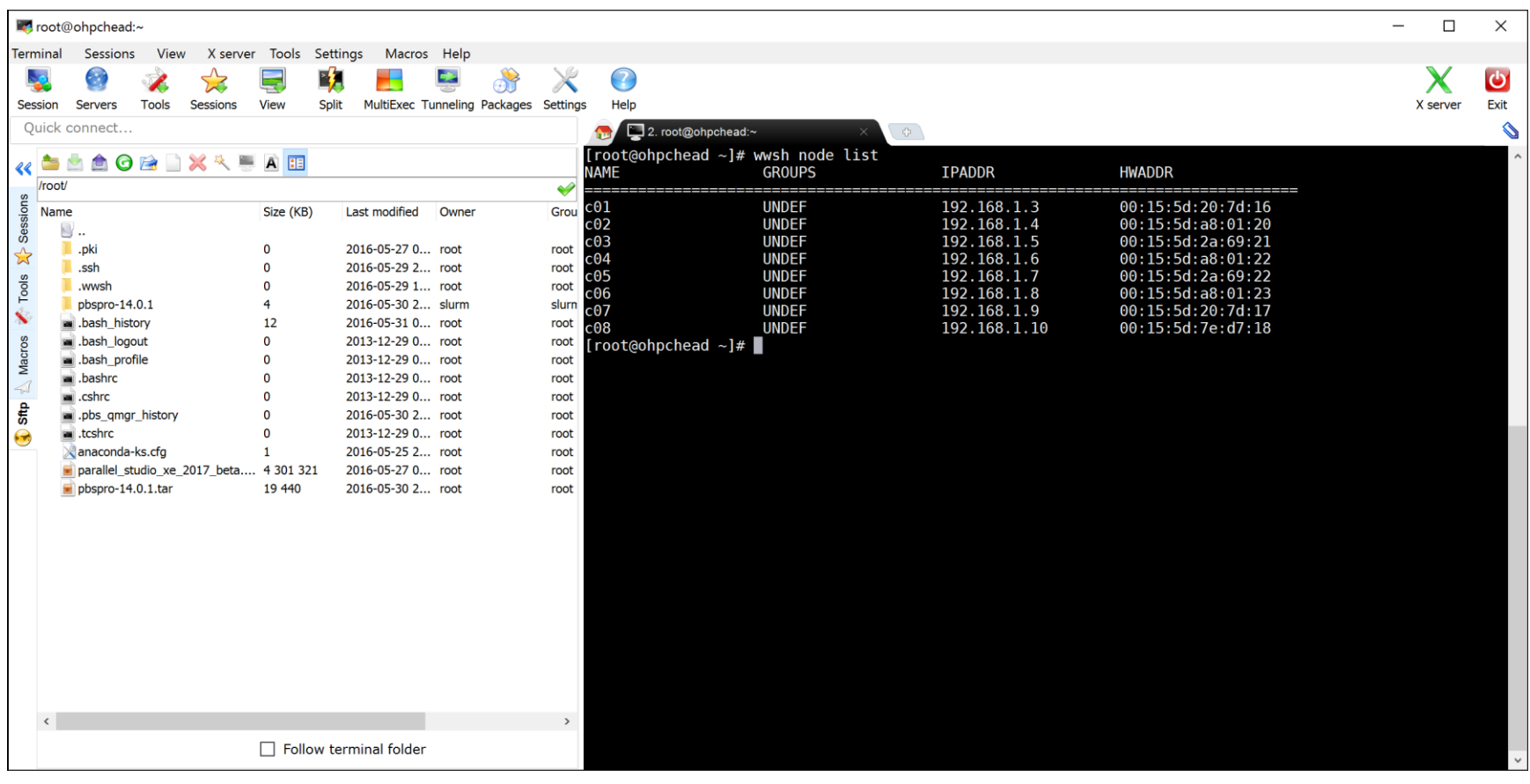

## One Last thing....

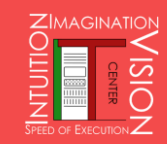

### **PBS Pro: HPC Workload Management & Job Scheduling**

### **Faster time-to-results, better throughput and utilization**

- EAL3+ security certification and SELinux support
- Policy-driven, topology-aware scheduling
- Accelerator/Co-processor scheduling
- Green Provisioning™ for power management
- Cgroups and fairshare available
- Proven to run millions of jobs per day
- Backfill, sharing, and shrink-to-fit jobs maximize usage
- Extensible plugin framework
- Open architecture to implement virtually any policy

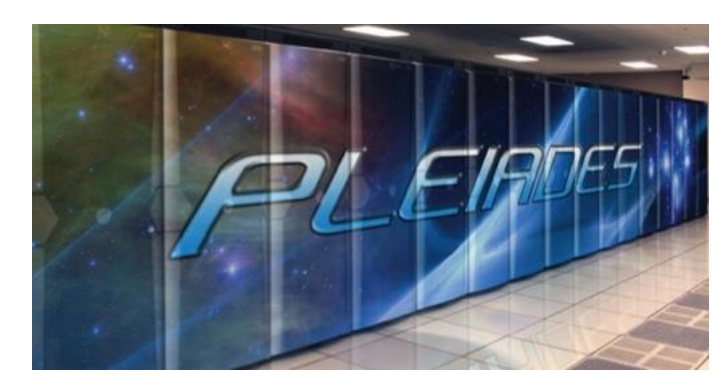

*NASA*'*s Workload Manager of Choice for All NAS HPC Resources*

~200k cores scheduled by PBS Professional

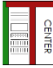

## PBS Pro Open Source – mid-2016

- Marry community innovations & enterprise expertise
	-

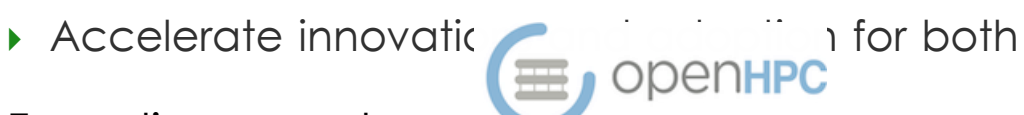

- **Founding member c**
- Committed to openness and longevity
- ▶ Dual licensing: OSI-approved & commercial
	- ▶ No change for commercial users
- A single, common "core" for PBS Pro
- Accepted OSS practices, e.g., GitHub
- More info: **pbsworks.com/opensource**

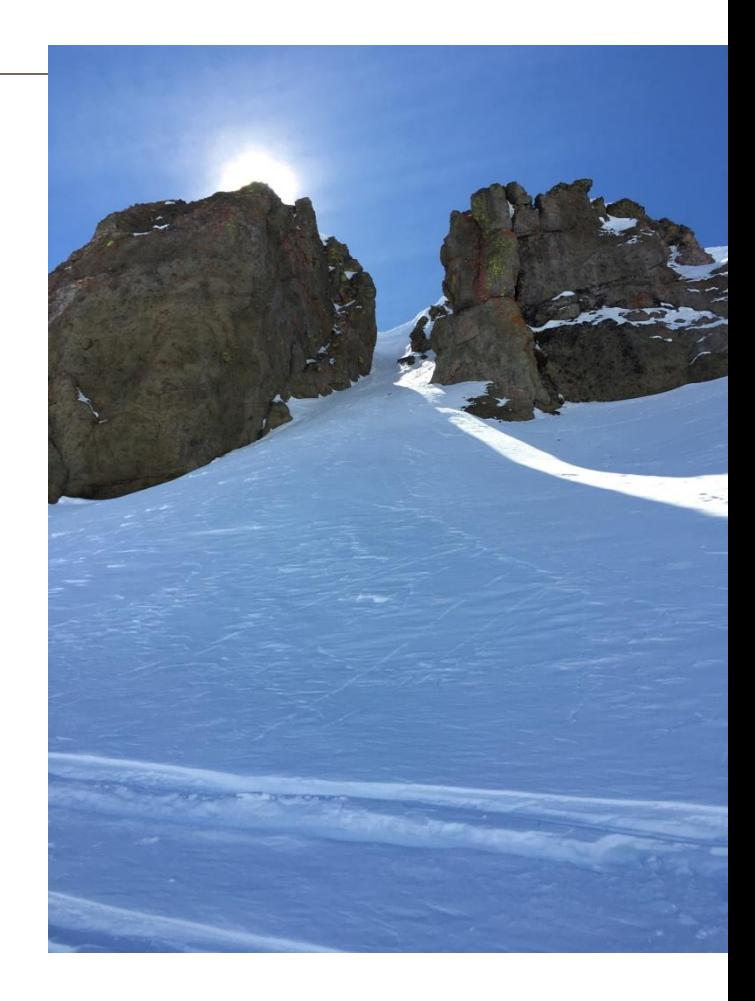

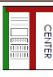

### PBS Pro on OpenHPC

```
• • • • mau — root@ohpchead:~/pbspro-14.0.1 — ssh root@131.114.137.127 — 80×24
[root@ohpchead pbspro-14.0.1]# ls
aclocal.m4 config.status doc
                                   m4README
autogen.sh configure
                          INSTALL Makefile
                                                src
buildutils configure.ac libtool Makefile.am
                                               test
config.log COPYRIGHT
                          LICENSE Makefile.in
[root@ohpchead pbspro-14.0.1]# qstat --version
pbs\_version = 14.0.1[root@ohpchead pbspro-14.0.1]#
```
### PBS and Docker

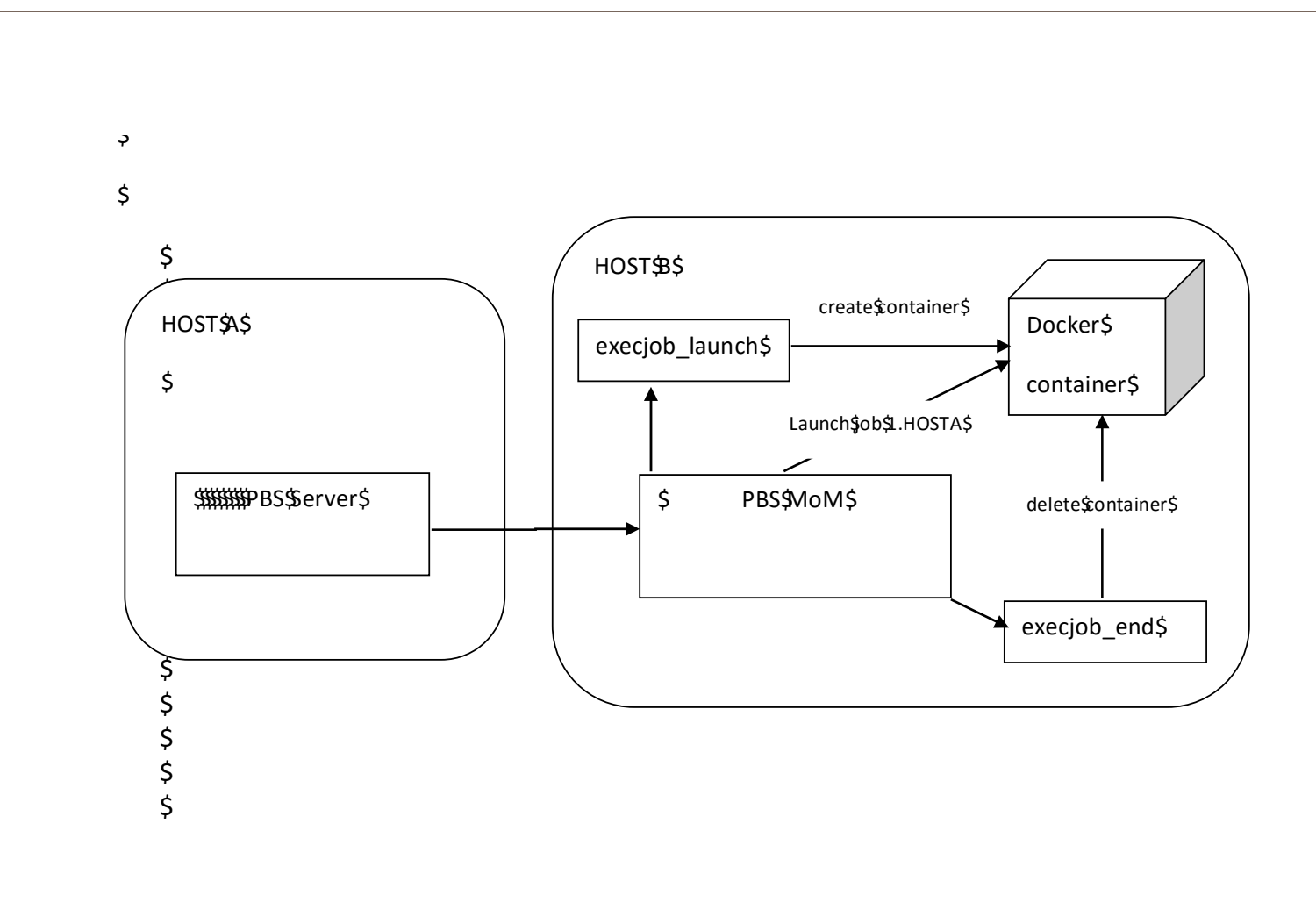

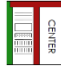

### PBS and Docker

- PBS starts a separate Docker container to run each job; the scope of this container ends with the job.
- PBS provides the exact same environment to a job in a container that it provides to any other job when staging files in and out, managing a job's output and error files, and exporting environment variables.
- When PBS starts a Docker container, it configures the container so that the job cannot use more resources than it explicitly requested.
- For multi-vnode jobs, PBS configures any Docker containers created on sister MoMs to be network-linked to the container running on the mother superior, allowing communication between job tasks on separate execution hosts.
- When a job ends, PBS manages shutdown of the Docker containers it started for that particular job.

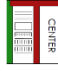

### … to finish

- OpenHPC can be successfully used on flexible clouds platform A lot of scientific software will available on this platform
- ▶ We have to thanks a lot of people but a special thanks:

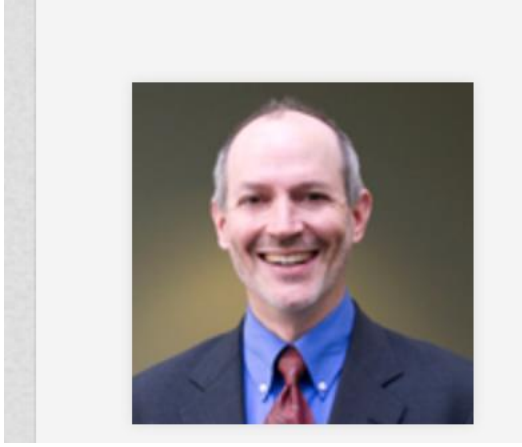

### **Bill Nitzberg** CTO, PBS Works

San Francisco Bay Area | Computer Software

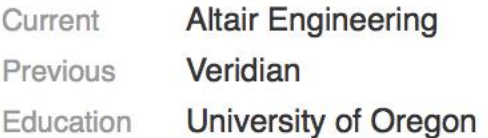

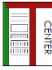